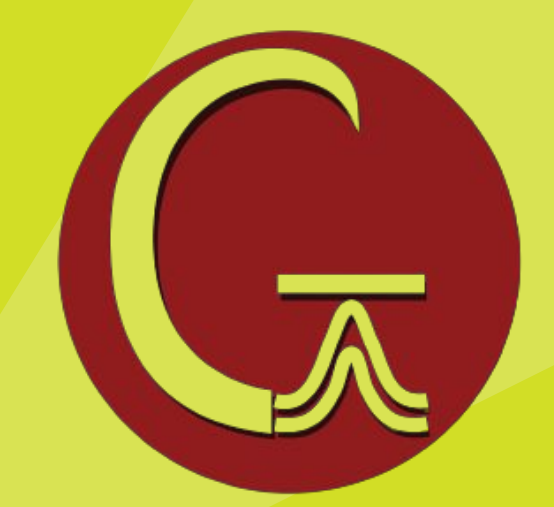

# **Tutorial 3: Molecules with DFT Lab 3. Gaussian**

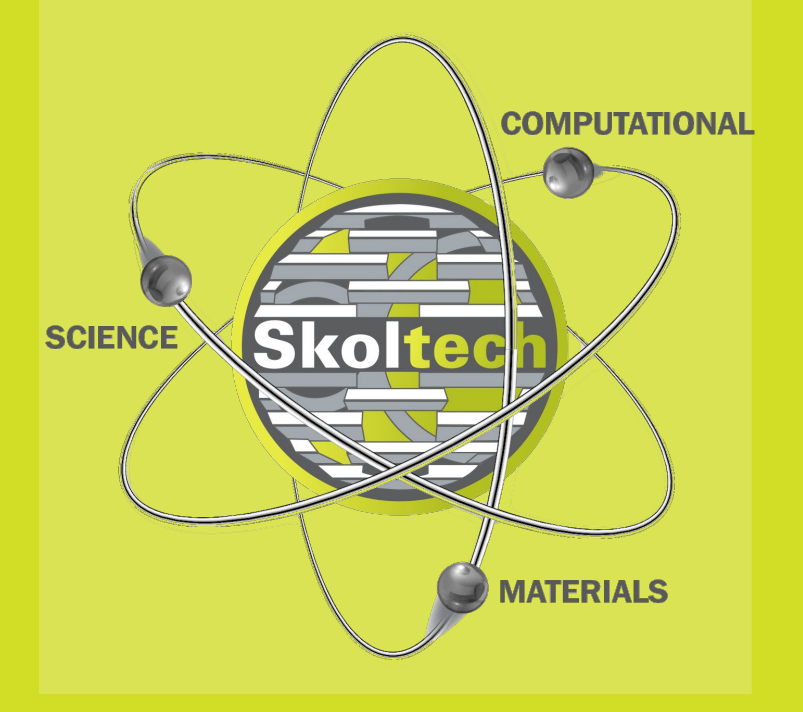

**The authors: PhD Dmitry Govorov PhD Arseniy Burov** 

**November, 2023**

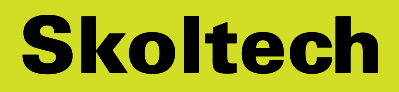

### **Skoltech**

## **Tutorial 3 agenda**

### **1. Prerequisites for Lab3**

### a. DFT for molecules

b. Set-up your environment

### **2. Lab 3. Gaussian**

- a. How to set-up your lab
- b. Units
- c. Basic commands and functions
- d. Lab tasks

$$
z;\alpha_a,i,j,k)
$$

● Non-orthogonal basis.

• Linear dependencies for larger basis sets. • Complicated to generate and no easy way

## **Gaussian-type orbitals (GTO)**

- 
- 
- to improve.
- 
- 

● Basis set superposition error (BSSE). • Molecules (wavefunction tails) and solids have different requirements.

### **Skoltech**

**Idea:** Fit Slater-type atomic orbitals with a superposition of Gaussian orbitals

$$
\varphi(x, y, z; \{\alpha\}, i, j, k) = \sum_{a=1}^{M} c_a \phi(x, y,
$$

- GTO's are "atomic orbital-like".
- Compact basis set (approx. 15-25 functions per atom).
- Analytic integration possible for many operators. Optimal for regular grids.
- Fourier transform is again a Gaussian.
- Compact support (finite extend)

$$
\frac{(x)^{i+j+k}i!j!k!}{i)!(2j)!(2k)!} \bigg]^{1/2} x^i y^j z^k e^{-\alpha(x^2+y^2+z^2)}
$$

**Skoltech** 

## **Gaussian-type orbitals (GTO)**

Radial part

\n
$$
\Phi(\mathbf{r}) = \boxed{R_l(r)} Y_{lm}(\theta, \phi)
$$

In Cartesian coordinates:  $\Phi(x, y, z; \alpha, i, j, k) = \left(\frac{2\alpha}{\pi}\right)^{3/4} \left[\frac{(8\alpha)^{i+j+k}i!j!k!}{(2i)!(2j)!(2k)!}\right]$ 

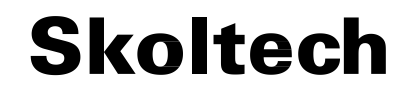

## **Gaussian-type orbitals (GTO)**

 $\Phi_{\rm GTO} = N x^l y^m z^n e^{-\alpha r^2}$ 

*x, y, z* – Cartesian coordinates of nucleus *l, m, n* – angular momenta  $l + m + m = L -$  total angular momentum *L = 0*: *s*-orbital  $L = 1: p_X, p_Y, p_Z$  - orbitals *L = 2*: five *d*-orbitals *L = 3*: seven *f*-orbitals

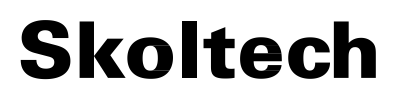

## **Ideas behind the Lab 3**

- **Learn** how to perform DFT calculations for molecules
- **Get familiar** with localized basis set (Gaussian-type orbitals)
- Get familiar with calculations, using hybrid functionals
- **Compare** the results of different-level methods: Quantum chemistry (DFT) calculations vs semi-empirical

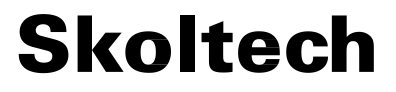

# **Construction of molecules for Gaussian**

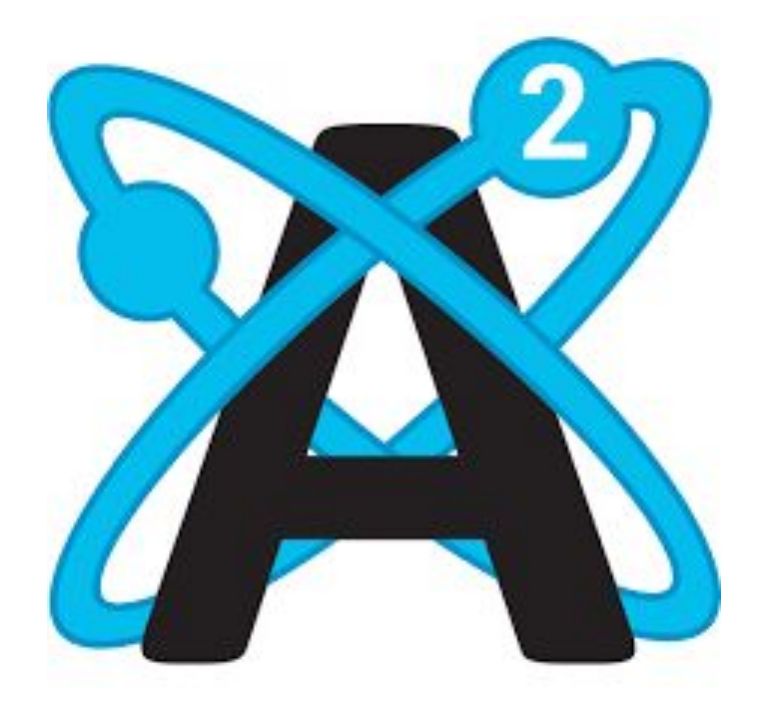

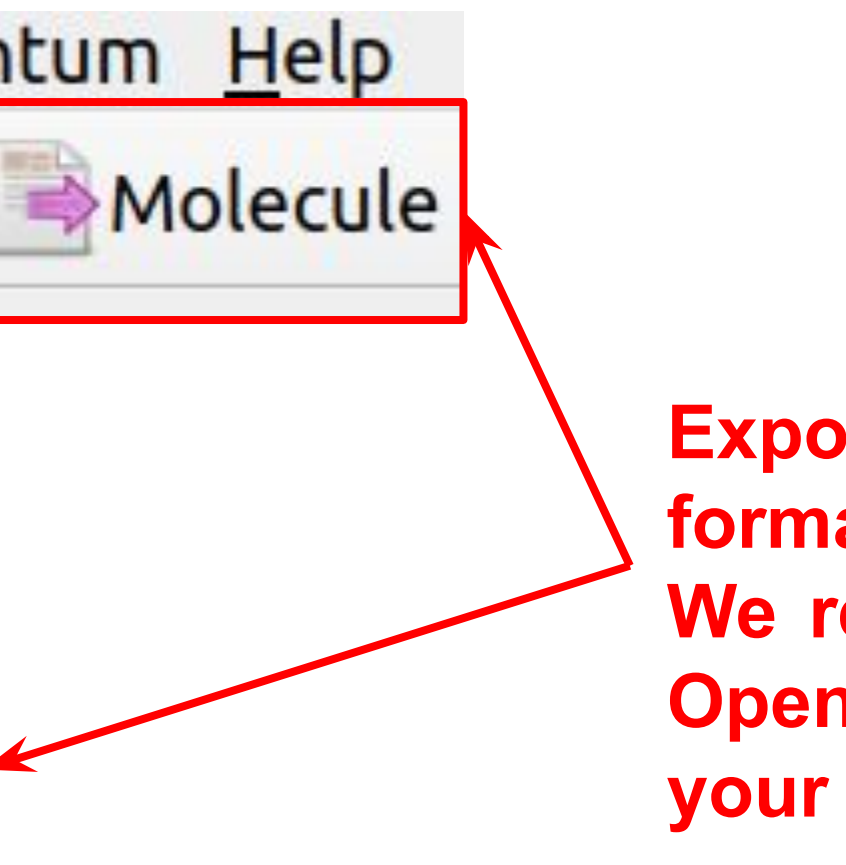

Avogadro is an advanced molecule editor and visualizer designed for cross-platform use in computational chemistry, molecular modeling, bioinformatics, materials science, and related areas. It offers flexible high quality rendering and a powerful plugin architecture.

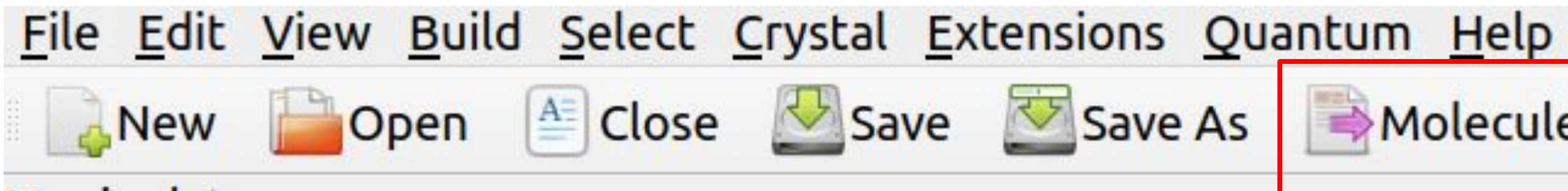

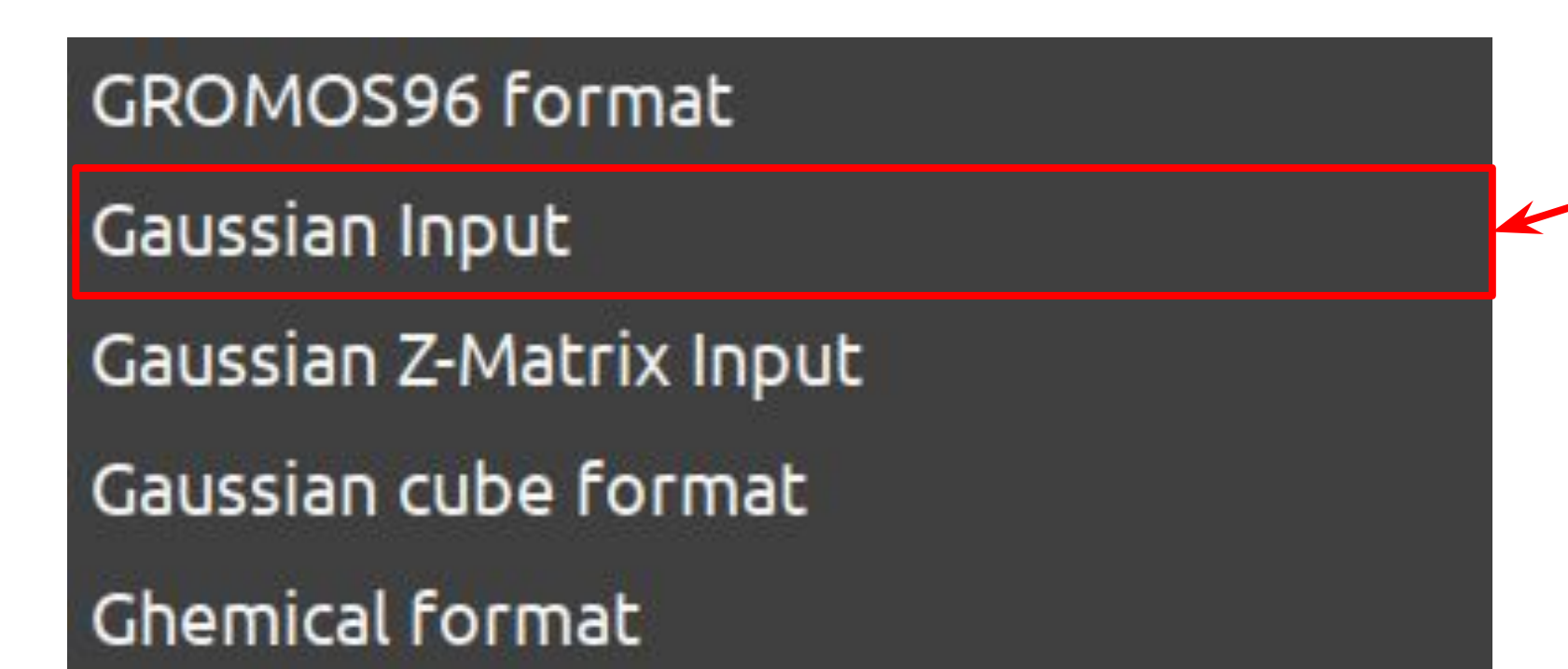

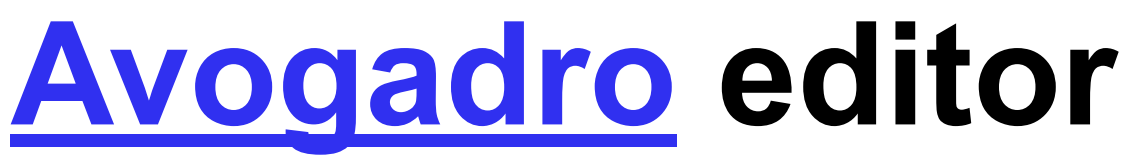

**Export structure in the format of Gaussian. We recommend to use OpenBabel to** *open* **your structure and to**  *export* **it.**

**Skoltech** 

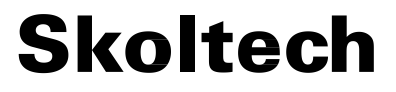

# **Lab 3. Set up Gaussian and files**

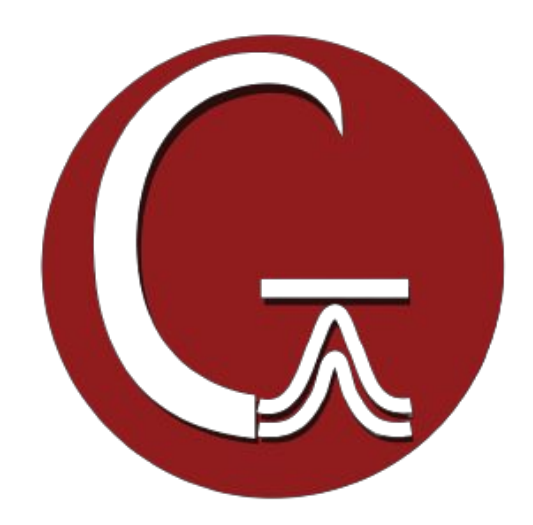

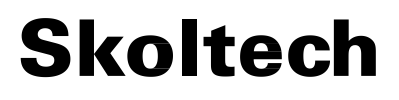

**Credentials for the Virtual Machine:** 'your\_login'@10.30.16.178 'your password'

## **Settings the Lab on the Virtual Machine**

Download archive with **[Lab files for benzene](https://storion.ru/cf/lab3_benzene.zip)**.

Upload the archive to the Virtual Machine:

scp lab3\_benzene.zip a.burov@10.30.16.178:

Login to the Virtual Machine and unzip the archive:

unzip lab3\_benzene.zip

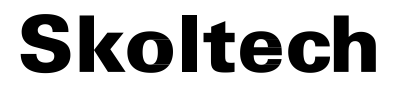

# **Lab 3. Gaussian basics**

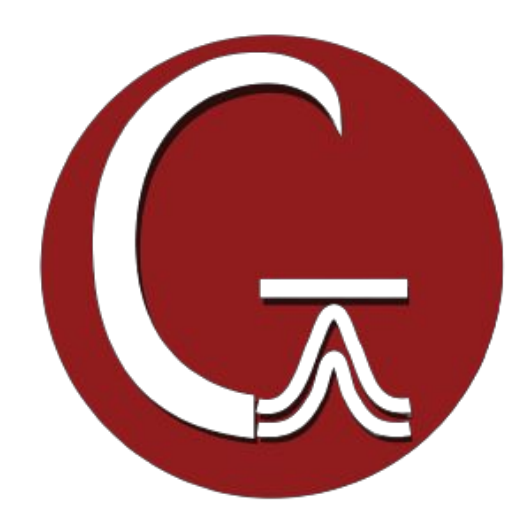

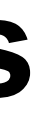

### Raman)

### **calculations** in **[BOMD](https://gaussian.com/bomd/)**

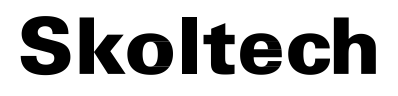

## **Gaussian units**

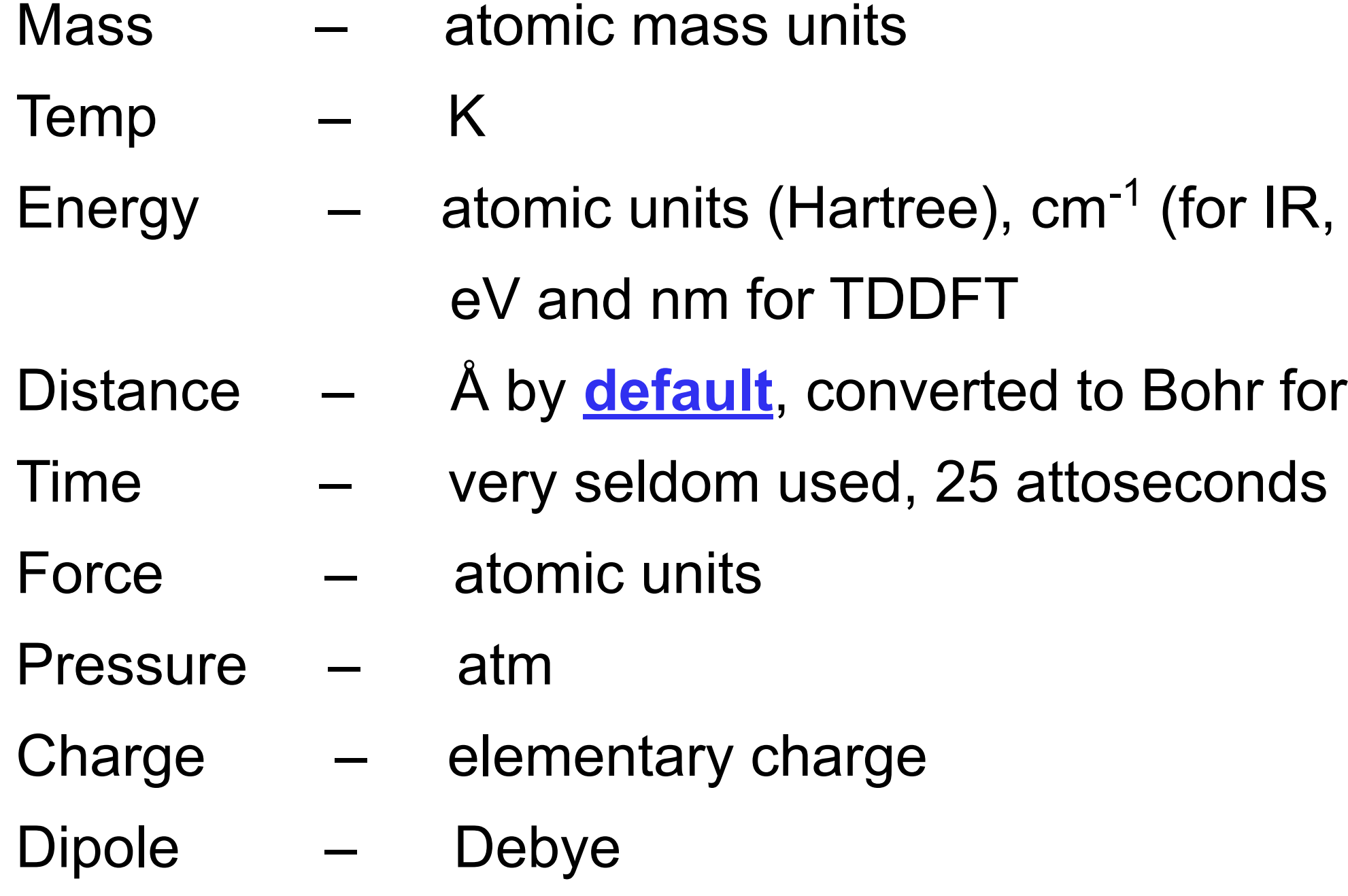

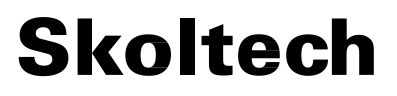

To find input files for your calculations, you need go to *lab3\_benzene/sampleinputs*

**To run:** g16 <*input\_file.gau*> or <*input\_file.gjf*> or <*input file.com*> .log file is automatically created

Windows version has a GUI

## **How to use Gaussian**

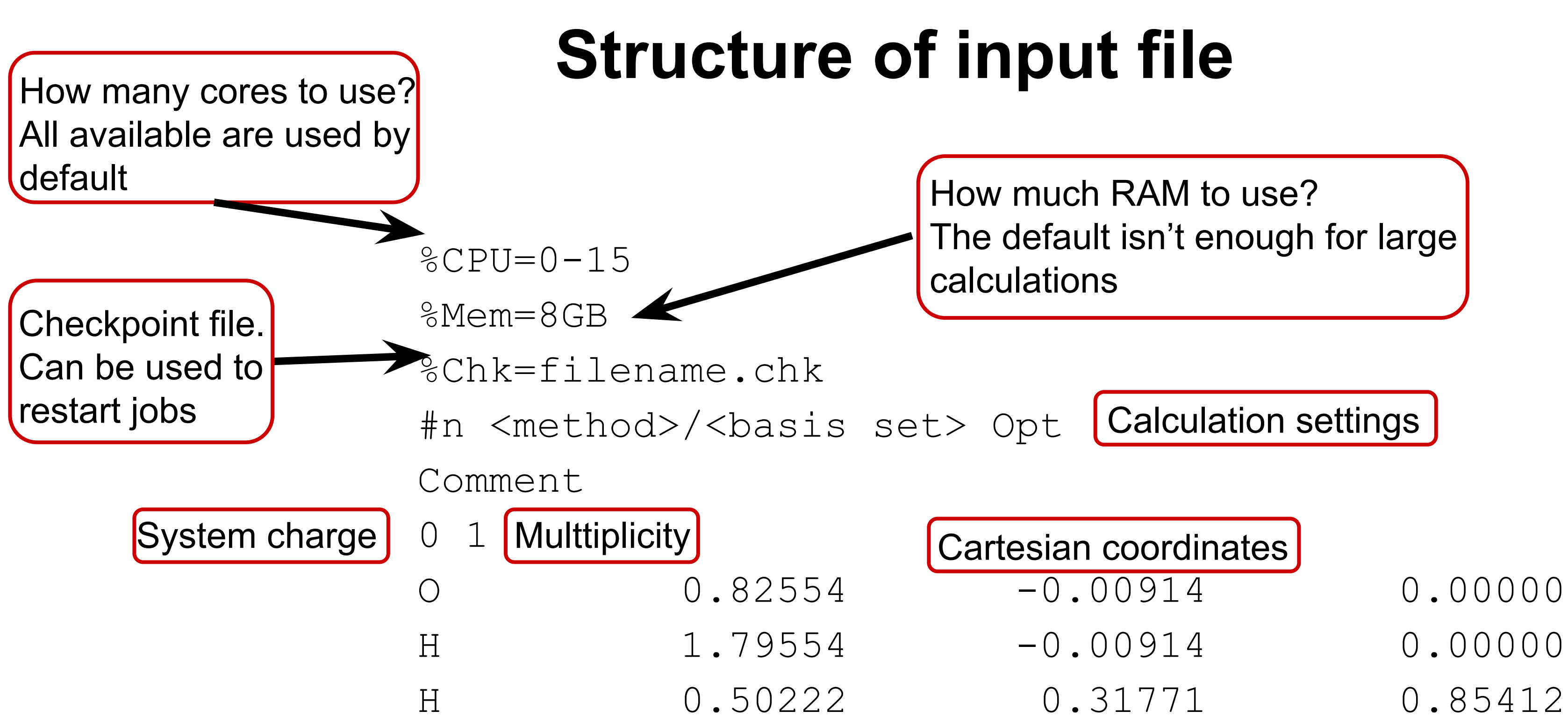

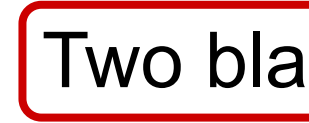

The default isn't enough for large

Two blank lines

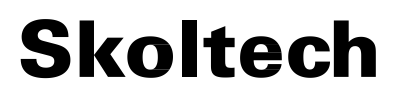

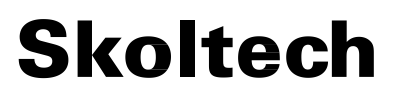

### **Basis sets**

Gaussian is called so after Gaussian basis sets it uses

### **Main families of Gaussian basis sets:**

- 1. *Pople's* basis sets: 3-21G, 4-31G, 6-31G, 6-311G all are split-valence, quite outdated
- 2. *Dunning's*: cc-pVxZ, x = D, T, Q, 5 etc very useful for post-HF because convenient for CBS
- 3. *Ahlrich's*: def2-SVP, def2-TZVP, def2-QZVP, more optimal for DFT
- 4. *Jensen's*: pc-n, n = 0, 1, 2, etc; pc-seg-n, n = 0, 1, 2
- 5. *Atomic natural orbitals* (ANO), very large and deeply contracted basis sets

### **Basis sets**

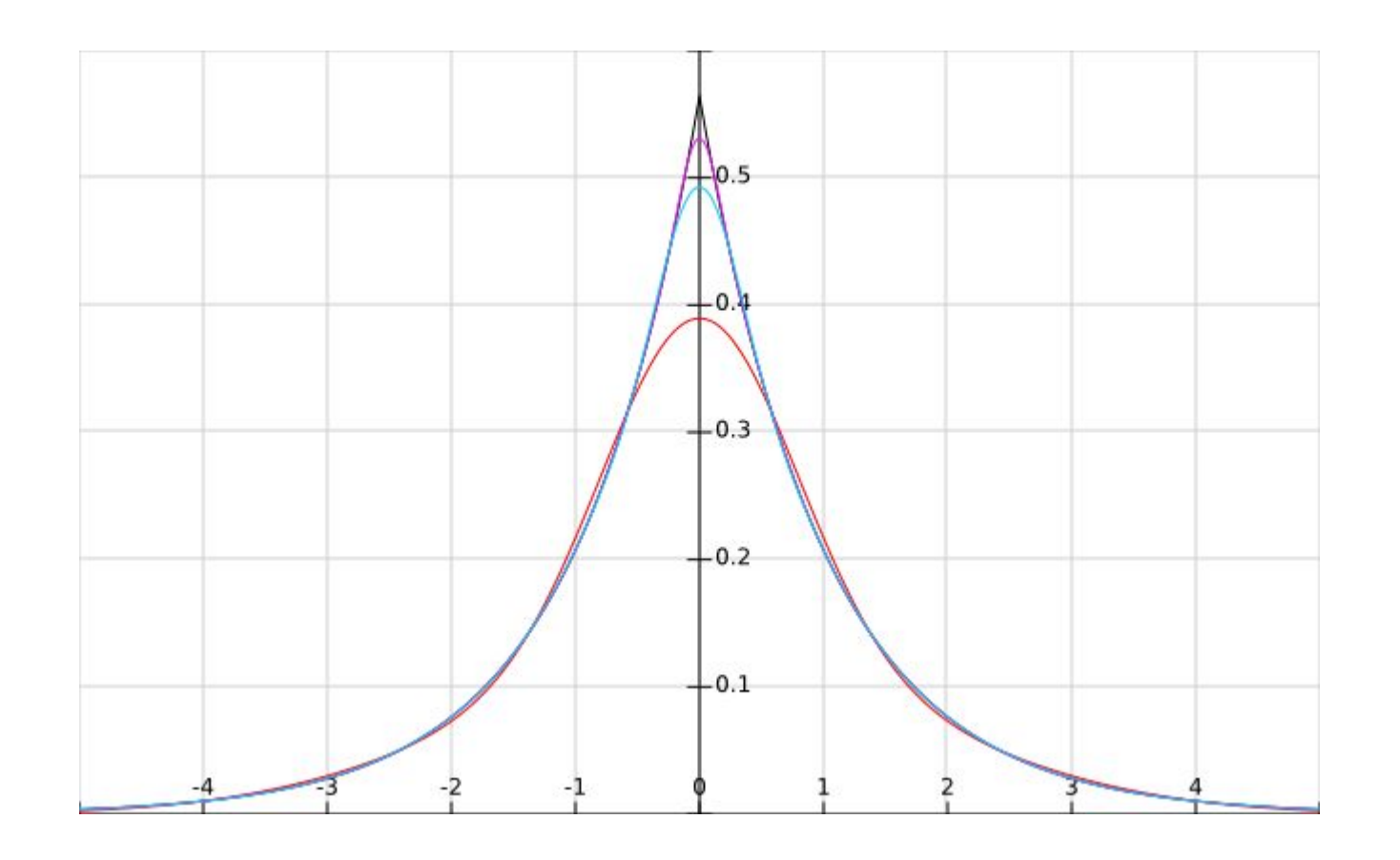

Ideally, a Slater-type basis set is needed because of its shape: slow enough

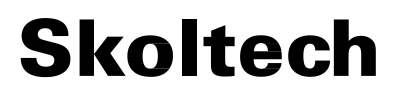

decay and a sharp cusp (tip):

$$
R(r)=Nr^{n-1}e^{-\zeta r}
$$

Using them wasn't practical because integrating such functions is hard Convenient alternative: *r 2*

### **Skoltech**

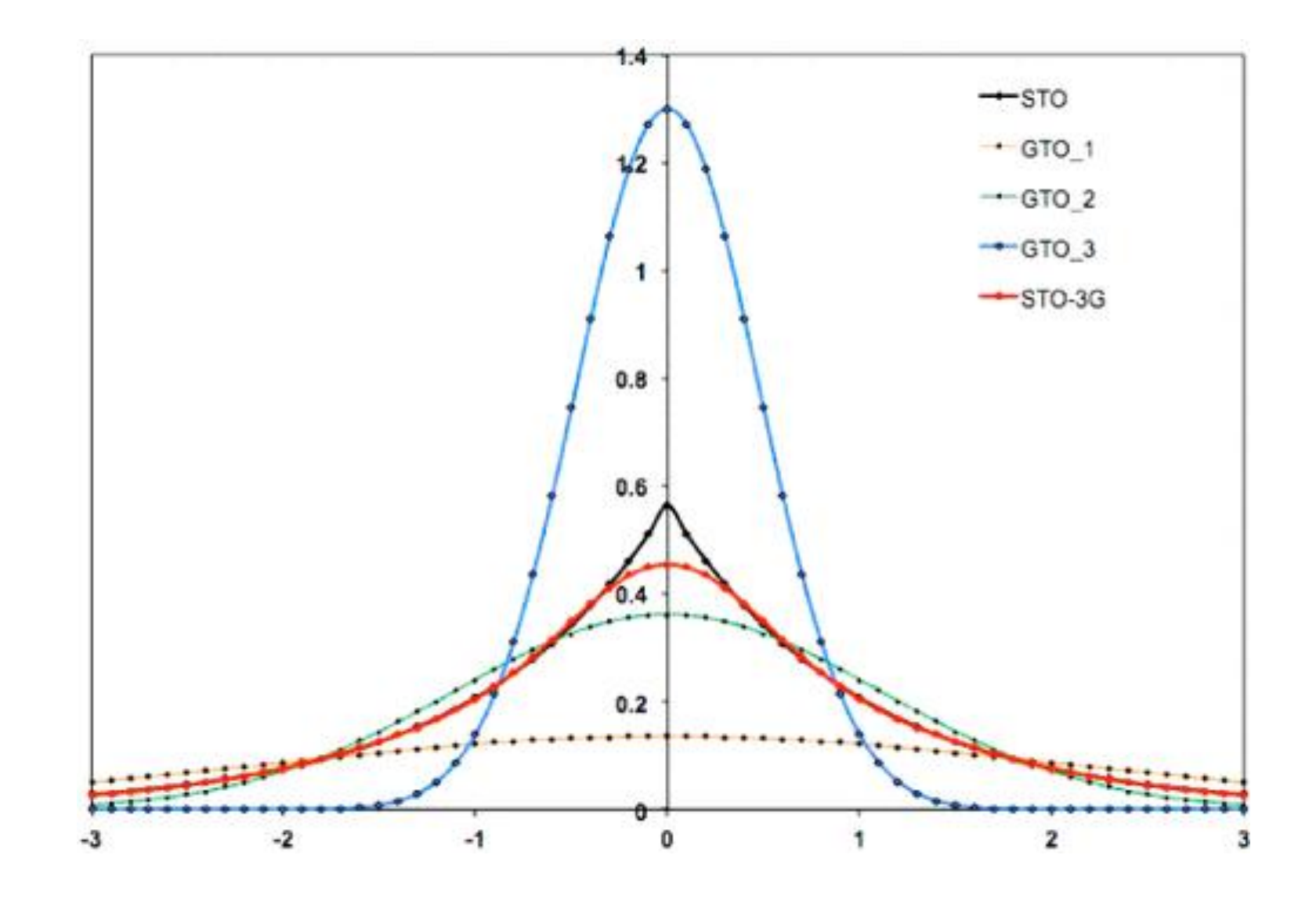

Gaussian basis functions are stacked in a linear combination to make a contracted basis function:

$$
\varphi_{CGTO} = \sum c_i \varphi_{GTO}
$$

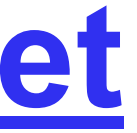

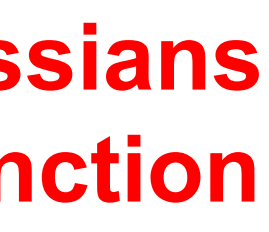

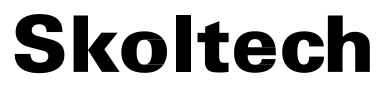

## **STO-***n***G [basis set](https://gaussian.com/basissets/)**

Minimal basis sets, where *n* primitive Gaussian orbitals are fitted to a single Slater-type orbital. It is a *split-valence* basis set, the number of basis functions that is assigned to core orbitals differs from the one for the valence orbitals.

### **3-21G Number of contracting gaussians forming the second valence function Number of contracting gaussians forming the first valence function Number of contracting gaussians in the function describing a core orbital**

## **Basis sets**

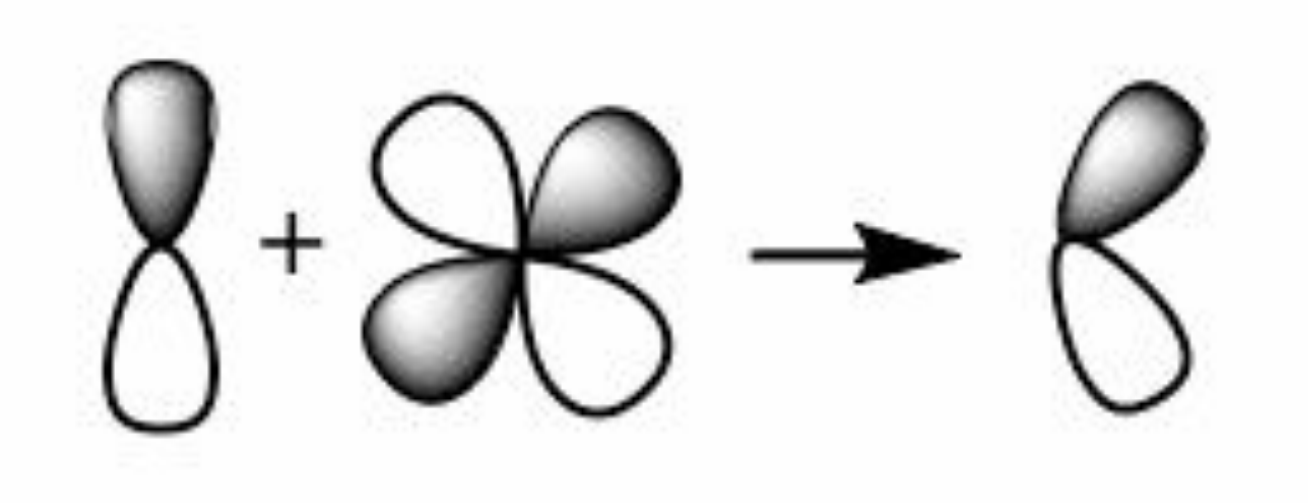

- **Polarization basis functions** are linear combinations of basis functions
	-
	-
- Marked as \* (d) or \*\* (d,p) in *Pople's* basis sets: **6-31G\*, 6-31G\*\***
	-
	-
	-
	-
	-
	-

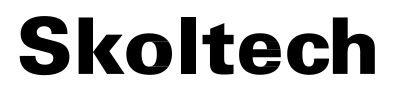

with AM =  $x$  and basis functions with AM =  $x + 1$ Used for describing the hybridization effect Already included in *Dunning's* basis sets

**Diffuse basis functions** are simply basis functions with a small exponent value. They are used to describe electron density far from nuclei.

Useful for more accurate energies, dipole moments, polarizabilities. Sometimes may cause the

SCF to not converge. Almost mandatory for anions.

Marked as + or ++ in *Pople's* basis sets: **6-311++G\*\***

Marked as aug- for *Dunning's* basis sets: **aug-cc-pVTZ**

Marked as D for *Ahlrich's*: **def2-TZVPD**

## **How to choose basis sets**

**The rule is simple - the larger, the better**

An ideal basis set is infinite (complete)

The larger the basis set - the lower E you get and this applies to forces and other values.

### **In practice:**

6-311+G\*\* is good enough for DFT geometry optimizations

- and frequencies, 6-31+G\*\*, def2-SVP, def2-TZVP too
- While aug-cc-pVTZ, aug-cc-pVQZ are appropriate for MP2,
	-
	-

### **Skoltech**

CCSD, CCSD(T) and such

STO-nG, 3-21G, 4-31G are just toys

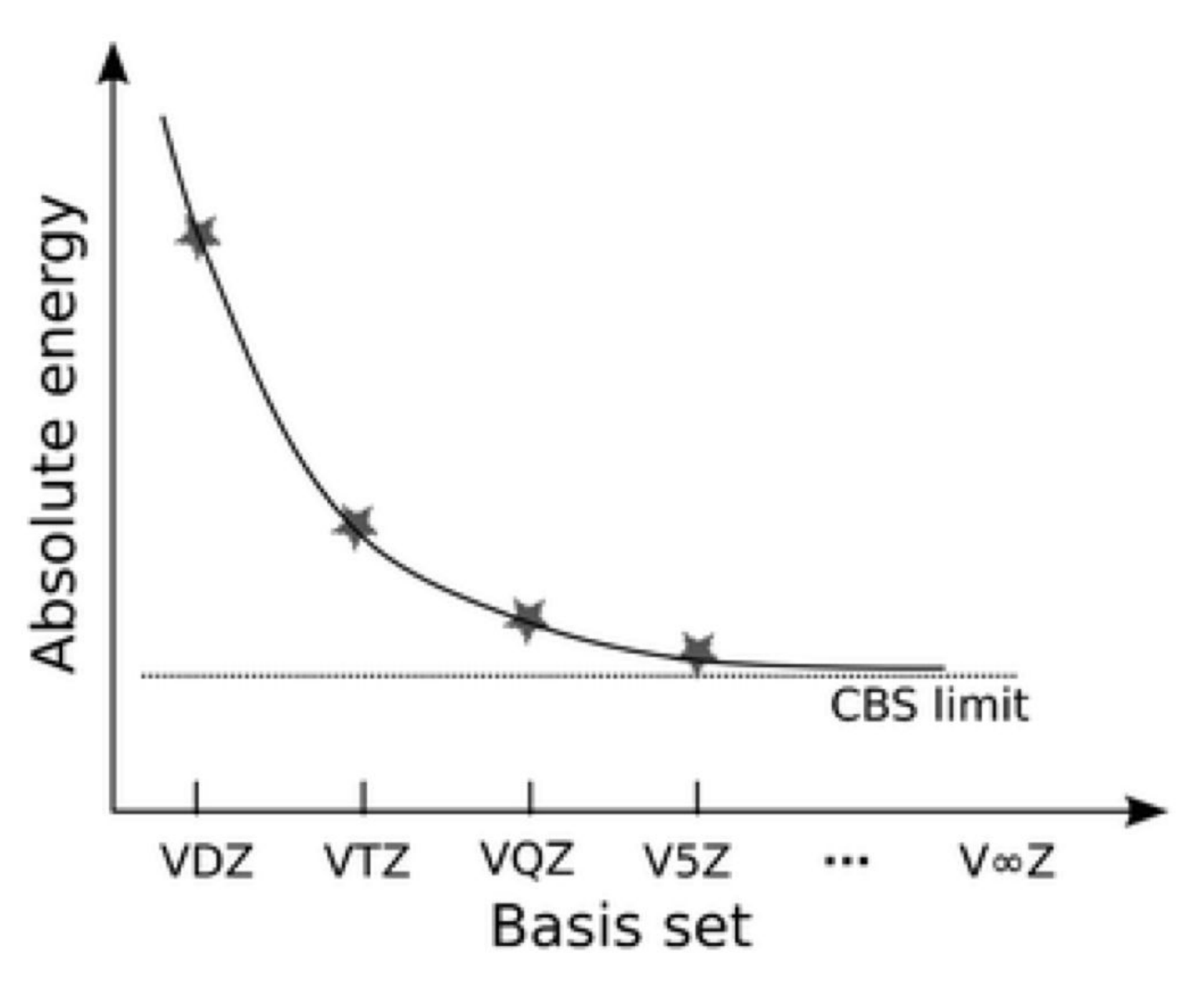

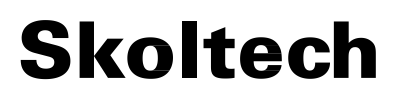

## **What is Gaussian good for?**

- 1. Semiempirical calculations for molecules
- 2. HF, some post-HF
- 3. DFT calculations
- 4. TDDFT calculations
- 5. Potential energy surveys (bond/angle scanning)
- 6. QM/MM

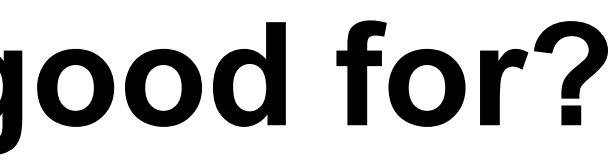

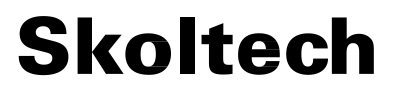

### **What is Gaussian not good for?**

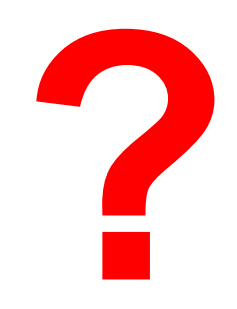

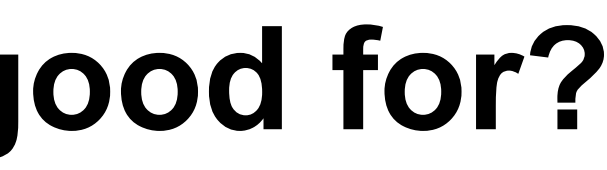

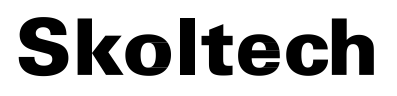

## **What is Gaussian not good for?**

- 1. Calculations in periodic boundary conditions
- 2. Multireference calculations
- 3. Large-scale post-HF calculations

- 
- 
- 

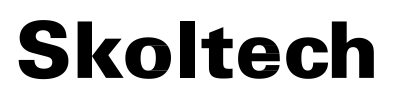

## **How to run single-point energy calculations**

 $8$ CPU=0-15 %Mem=8GB %Chk=filename.chk #n <method>/<basis set> (Semiempirical don't need basis sets) Comment 0 1 0.82554 -0.00914 0.00000 H 1.79554 -0.00914 0.00000 H 0.50222 0.31771 0.85412

> Dipole and multipole moments will also be printed Molecular orbitals are contained in **[.chk](https://gaussian.com/genchk/)** files They are converted to .fchk using **[formchk](https://gaussian.com/formchk/)** program

- 0.00000
- 0.00000
- 0.85412

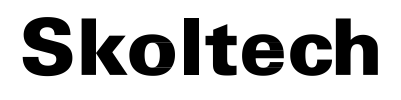

## **How to run geometry optimizations**

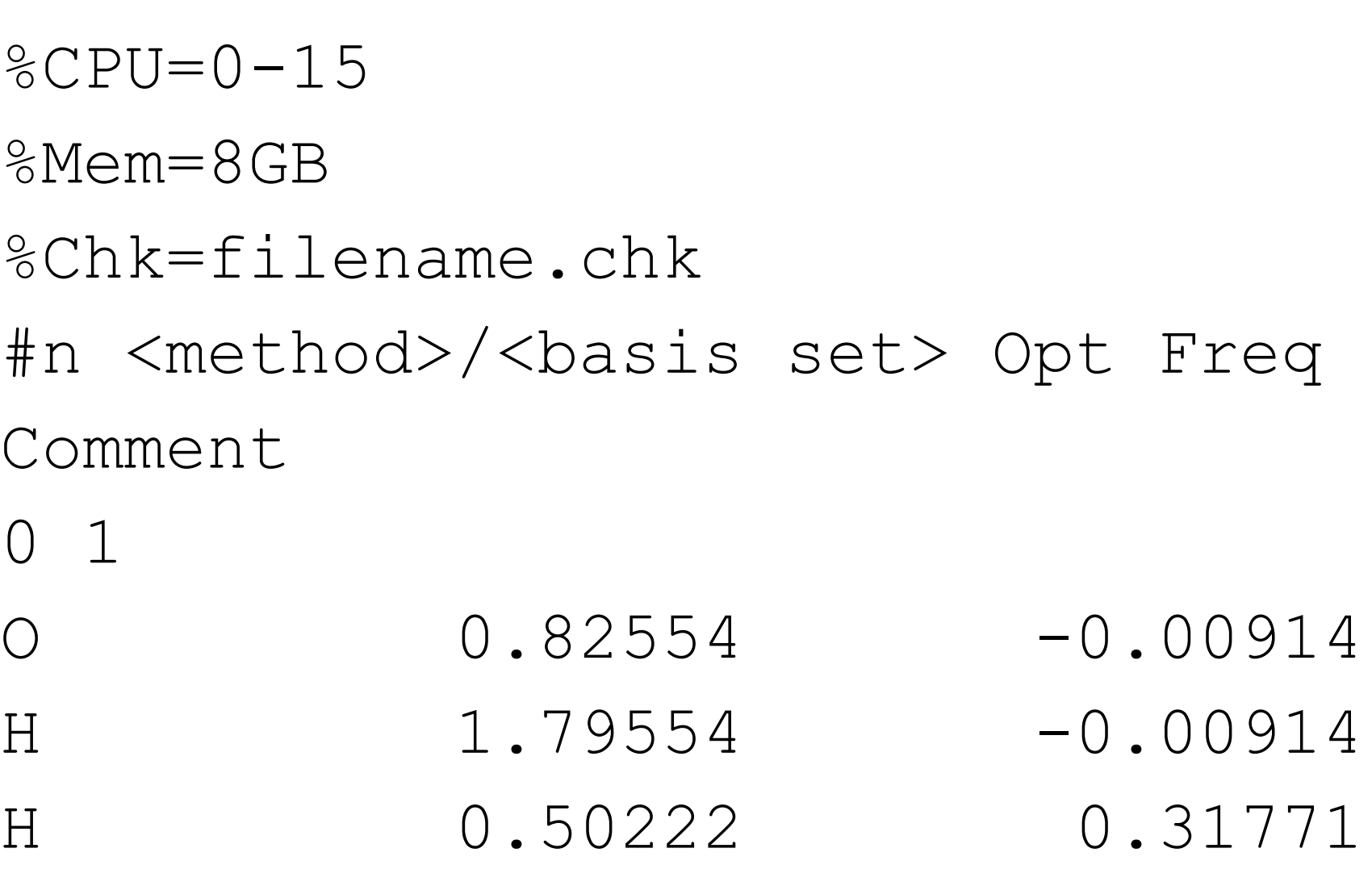

Freq command calculates harmonic frequencies after the **[Opt](https://gaussian.com/opt/)** is over. Normal mode analysis and thermochemistry will be printed out

### t individual SCF cycles can be  $sing$  #p

## **Output file**

- $41000 10.26267 -10.21463$
- Alpha occ. eigenvalues -- -10.21385 -10.20766 -10.20189 -10.20176 -10.19819

sis can be done, spin nen multiplicity  $\neq$  1

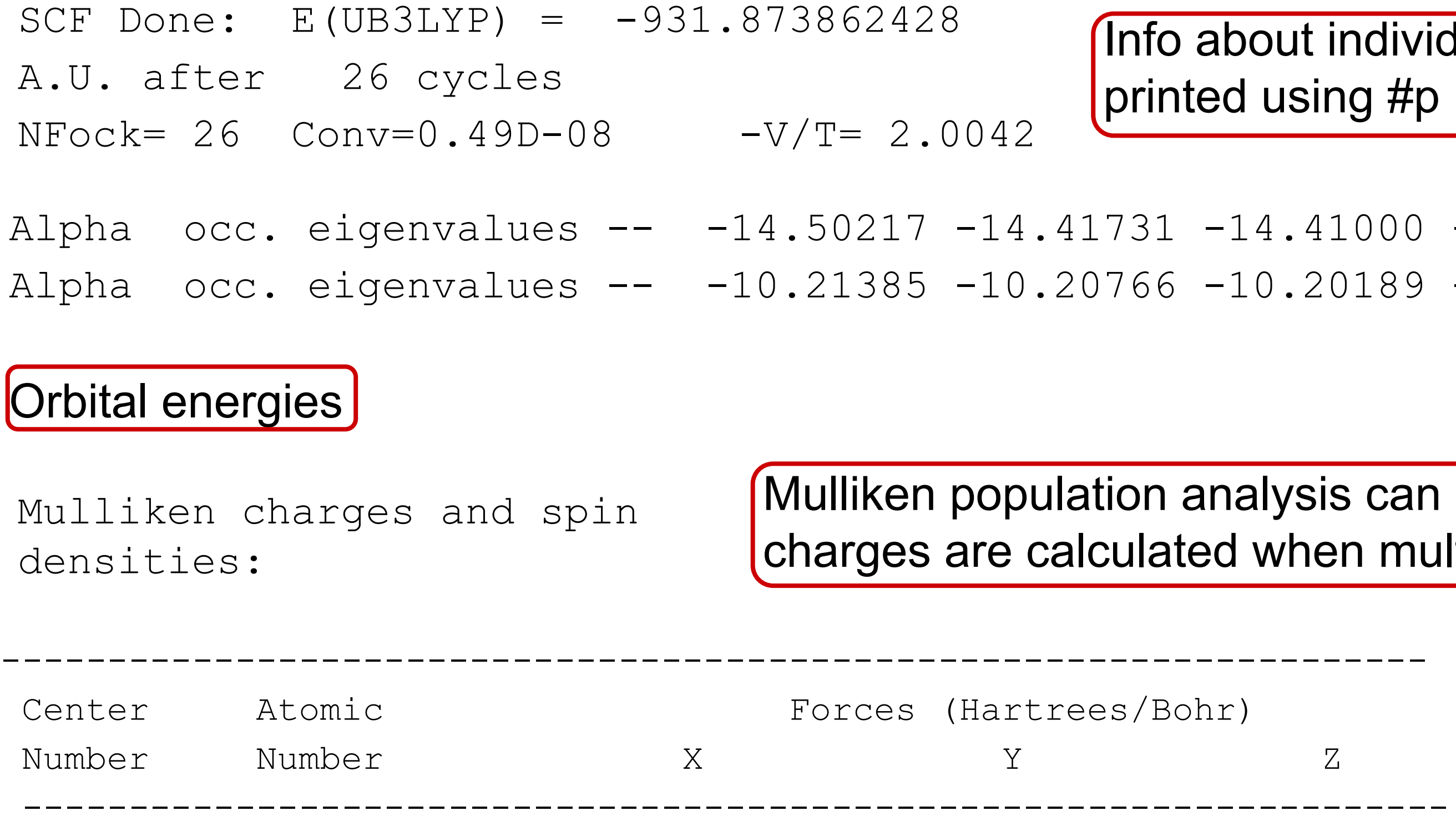

Forces or energy gradients

**Skoltech** 

## **Output file**

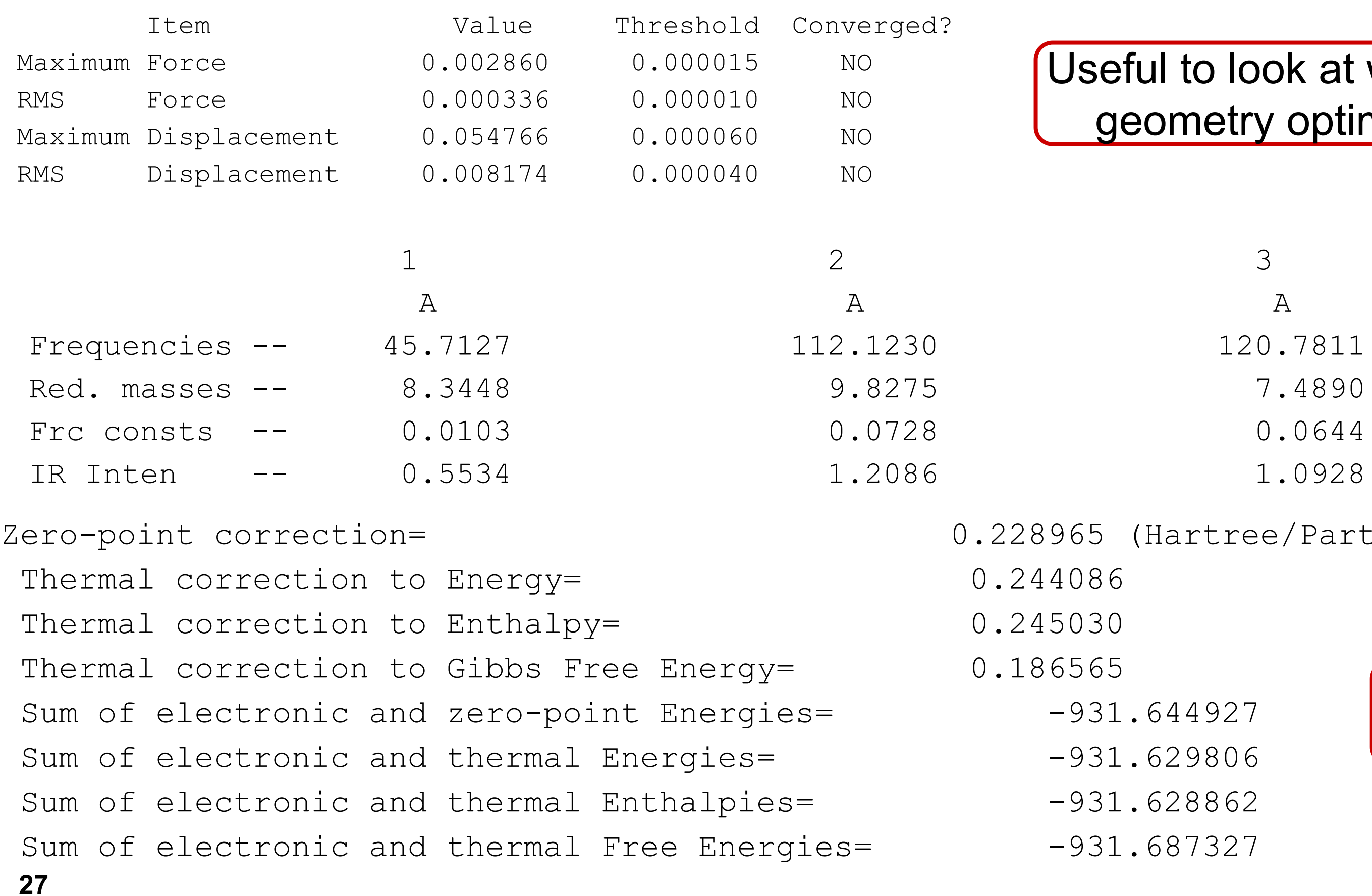

### to look at when doing metry optimizations

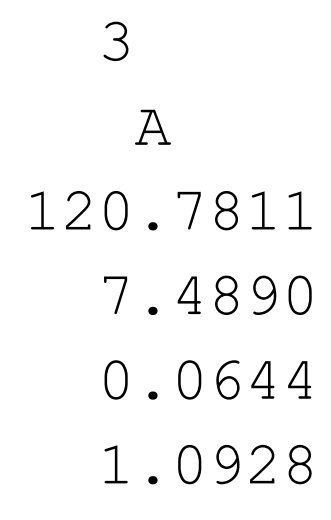

### This is how vibrational frequencies are printed out

artree/Particle)

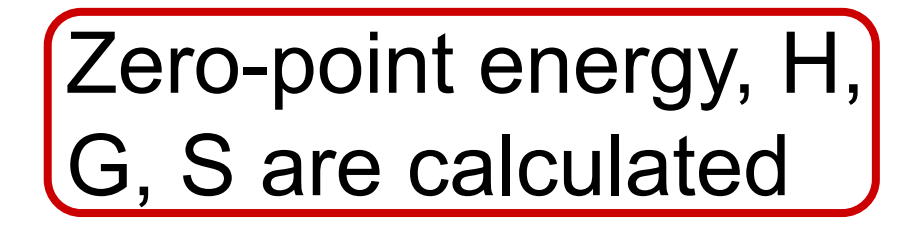

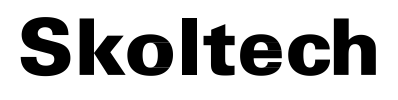

### $f=0.0117$   $\langle S**2 \rangle = 2.259$

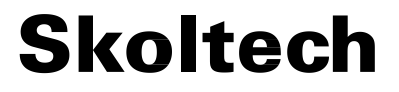

## **Output file**

Excitation energies and oscillator strengths:

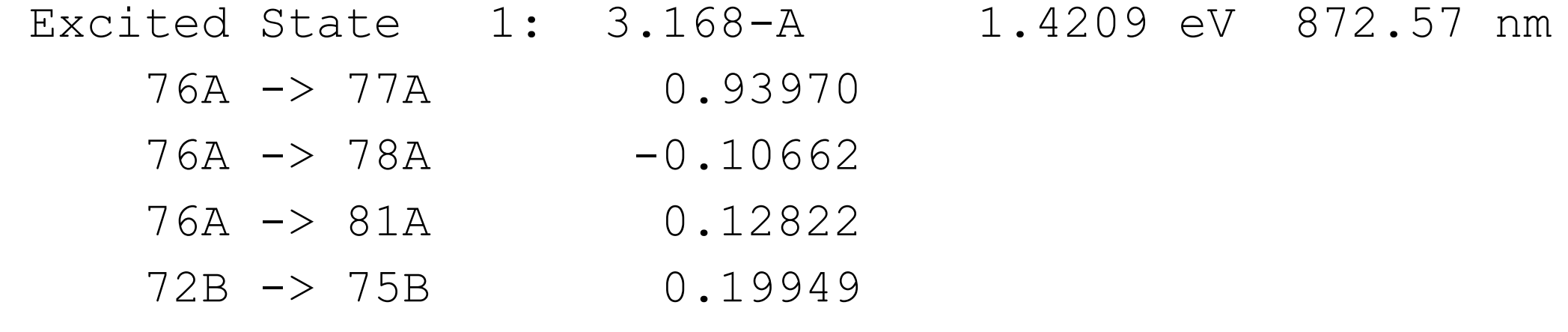

 This state for optimization and/or second-order correction. Total Energy,  $E(TD-HF/TD-DFT) = -931.245631434$ Copying the excited state density for this state as the 1-particle RhoCI density.

> **[TDDFT](https://gaussian.com/td/)**. Electronic state energy is provided in eV, nm f - oscillator strength (absorption intensity)

- 
- 
- 

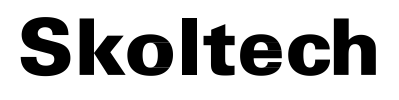

## **How to find a transition state for a reaction**

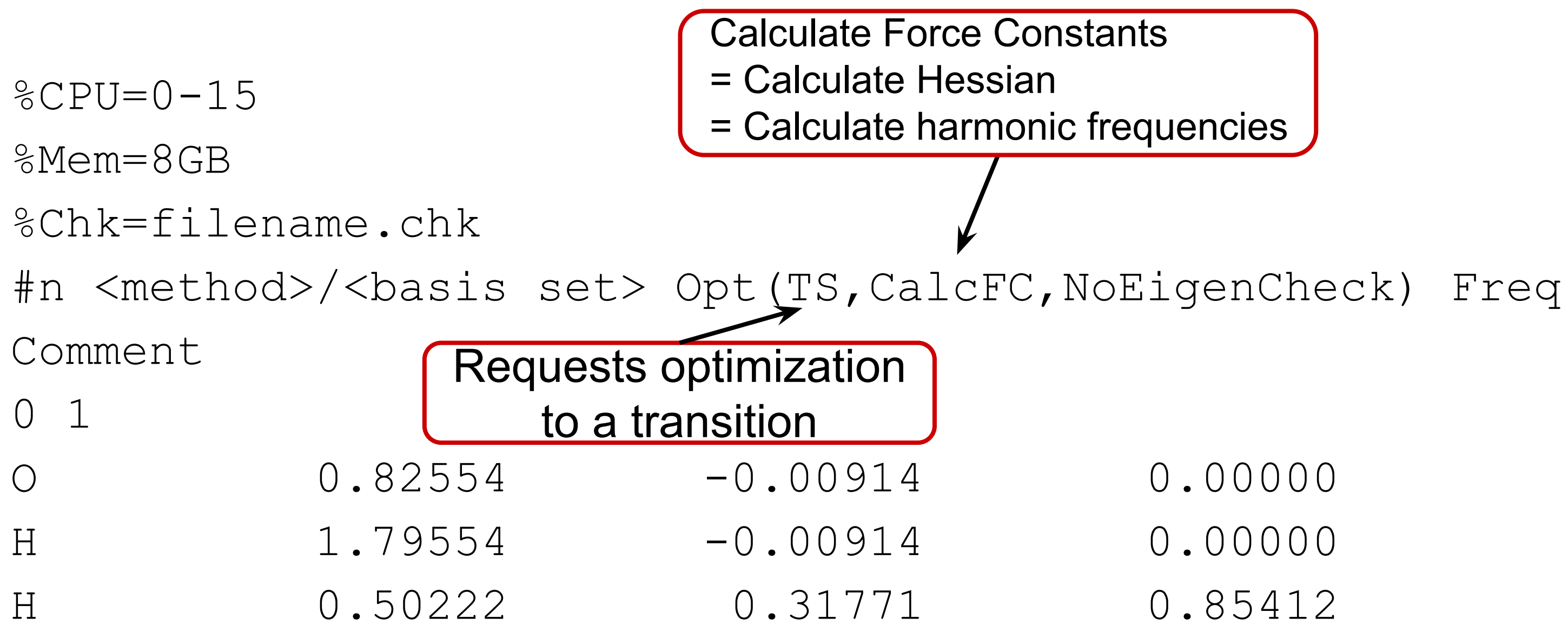

For TS you need to guess the starting geometry accurately and calculate harmonic frequencies beforehand and afterwards TS searches are to be followed with IRC

### **How to account for solvation**

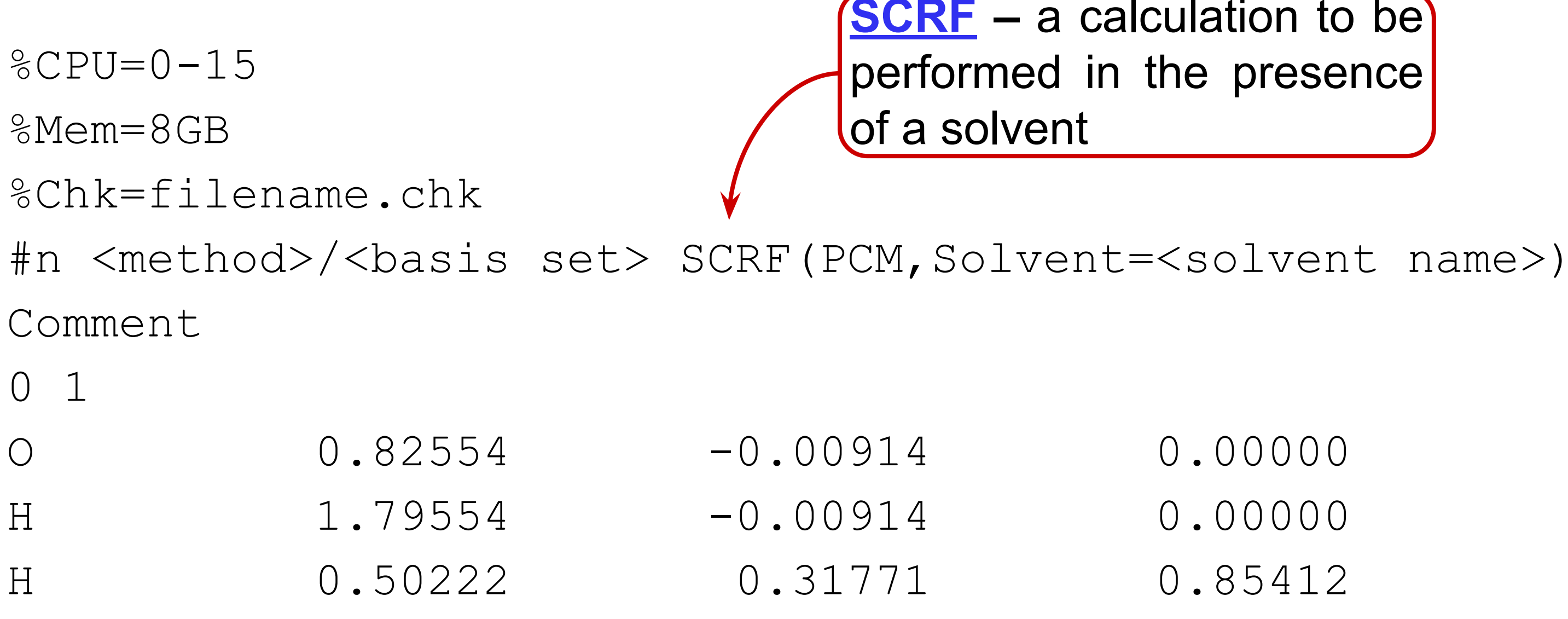

Google "gaussian solvents" to find the list of solvents CPCM and SMD can be used in place of PCM

**[SCRF](https://gaussian.com/scrf/) –** a calculation to be performed in the presence

- 
- 

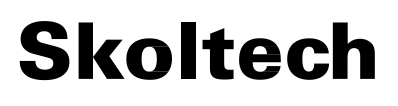

- 0.00000
- 0.00000
- 0.85412

**Skoltech** 

## **How to do TDDFT calculations**

 $8$ CPU=0-15

%Mem=8GB

%Chk=filename.chk

#n <**XC functional**>/<basis set> TD(Root=,NState=) Comment

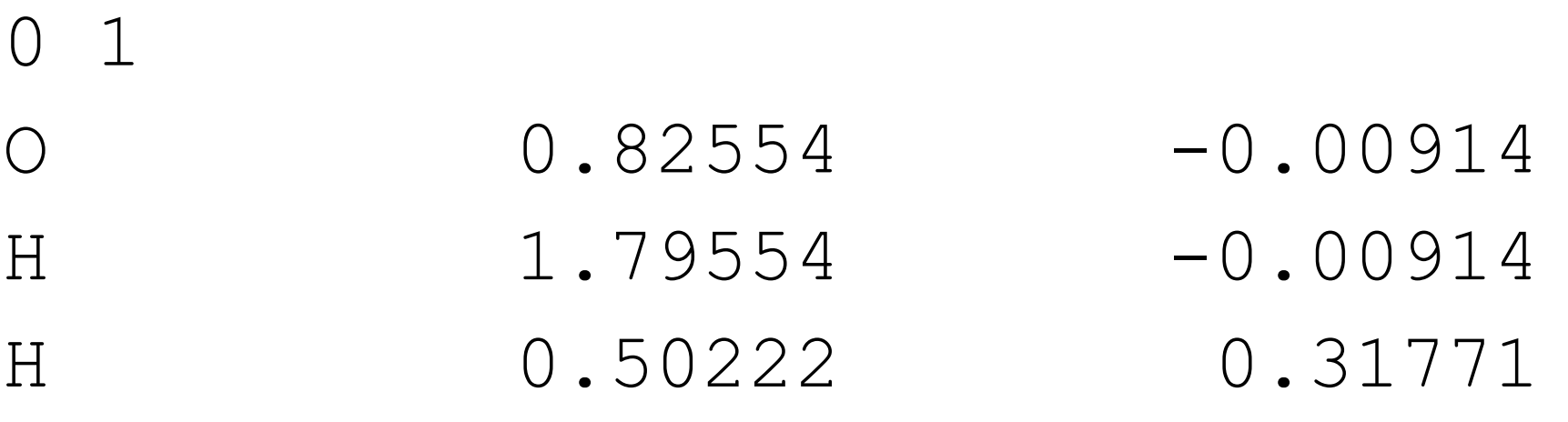

Root - state of interest, NState = how many ES to solve for Opt and Freq can be added as well so ES geometries can be located

Without XC functional supplied CIS calculation will be done

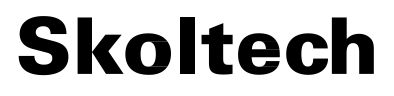

# **Lab 3. Benzene**

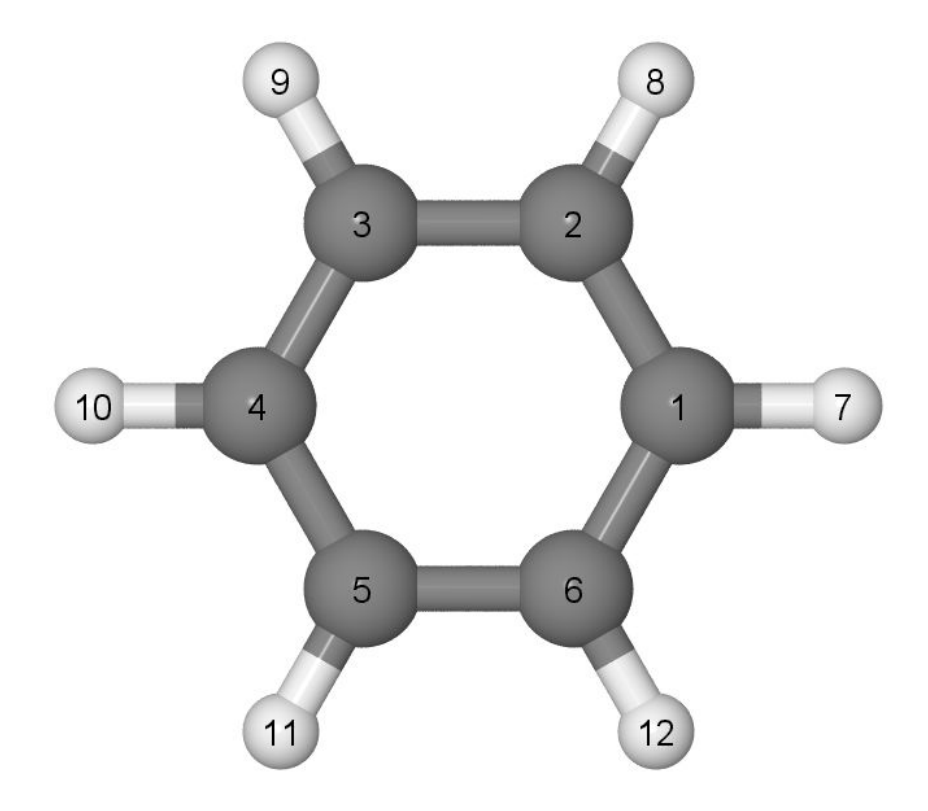

## **1. Geometry optimization**

%nprocshared=8

%mem=8GB

0

### **molec\_B3LYPp2p\_em.gau** *.gau extension*

### **Type of functional**

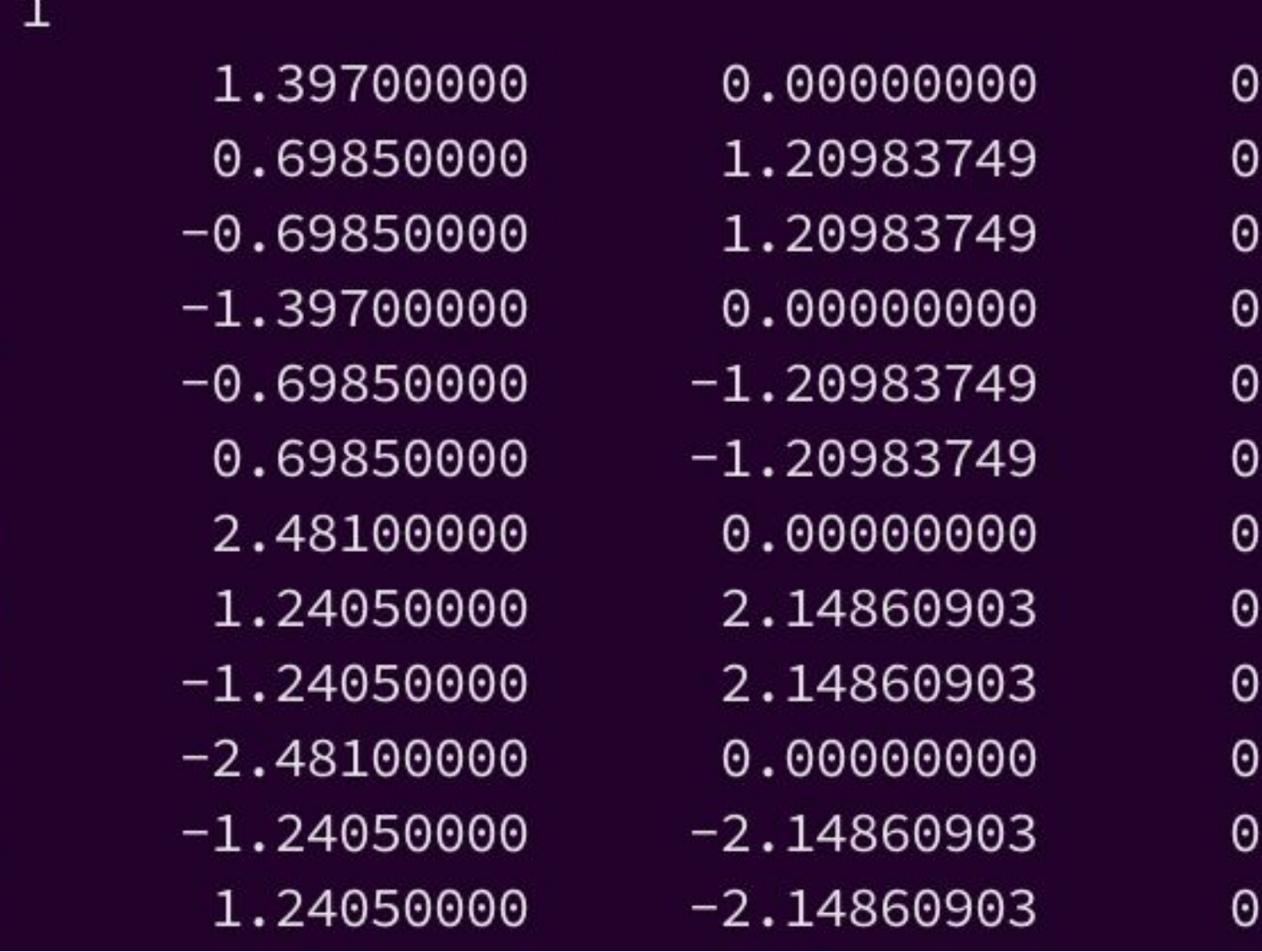

**Basis set**

### **two-electron integrals**

### **Skoltech**

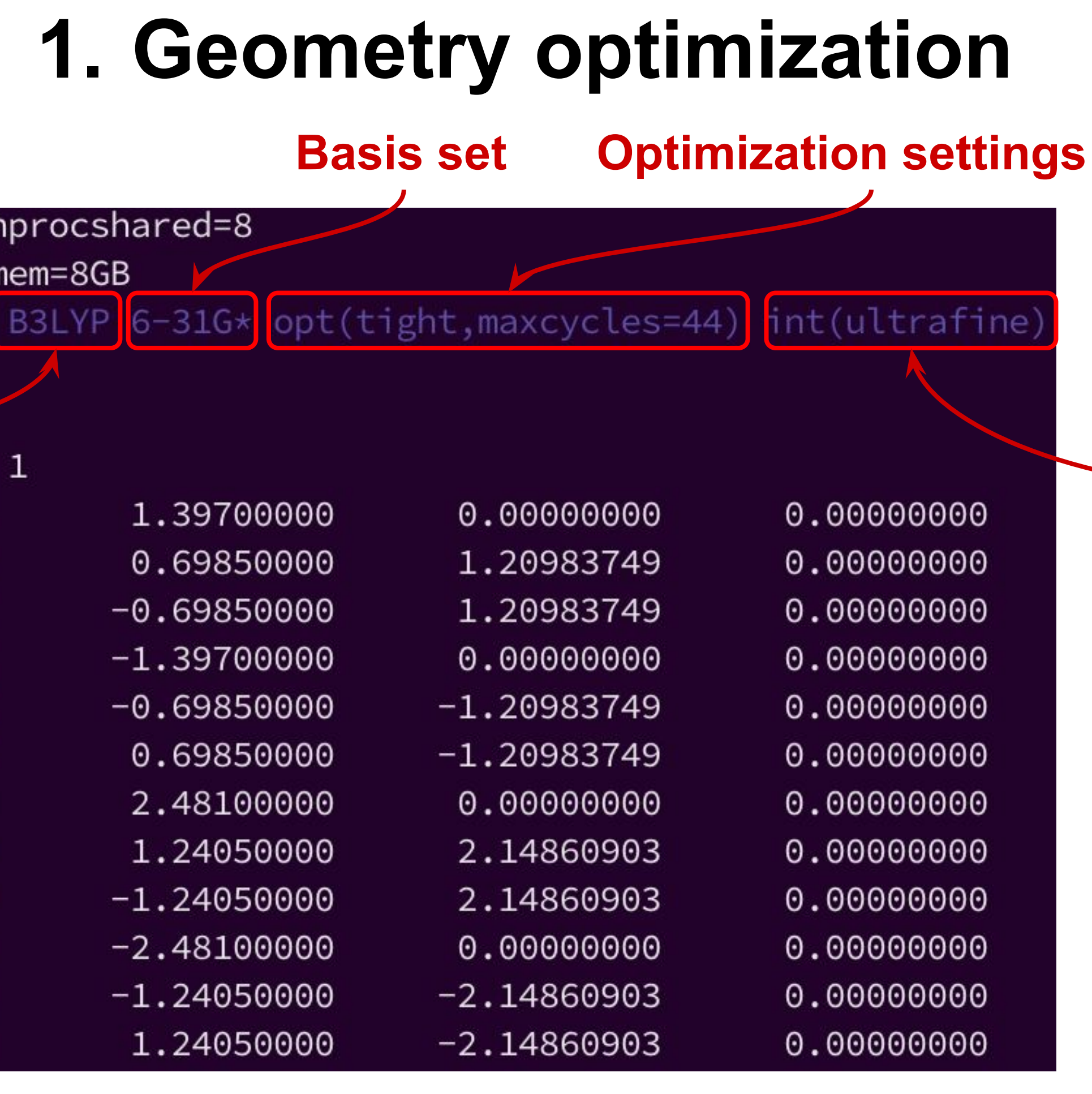

# **1. Geometry optimization**

**molec\_B3LYPp2p\_em.out** *.out extension*

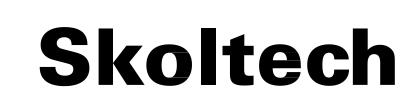

2.8434090

- Information on the input data (functional, basis set, structure, etc.).
- Relaxed structure, its symmetry, bond lengths.
- Occupation of orbitals.
- Technical parameters.

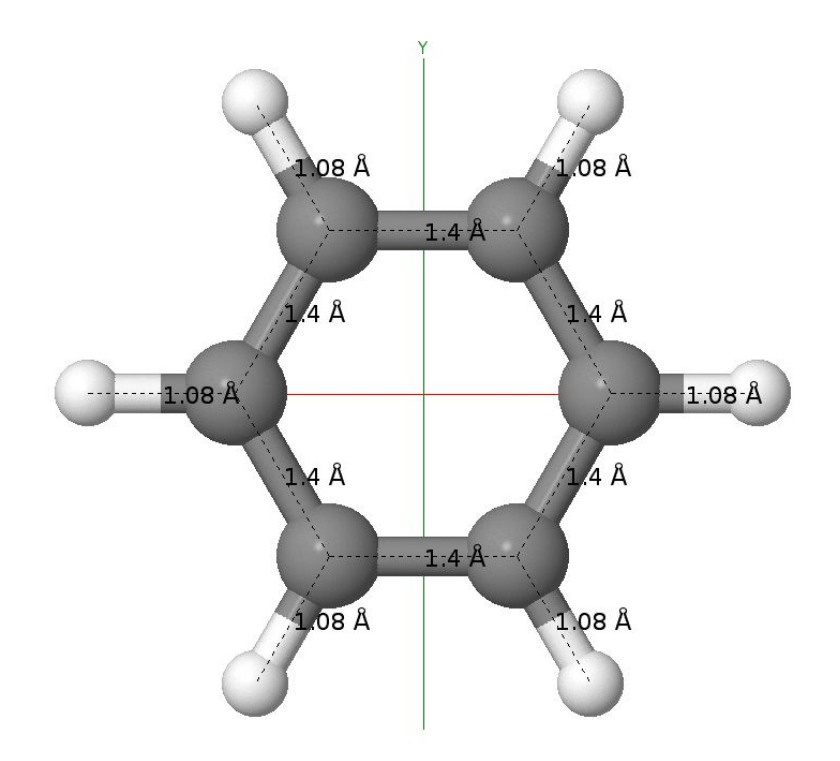

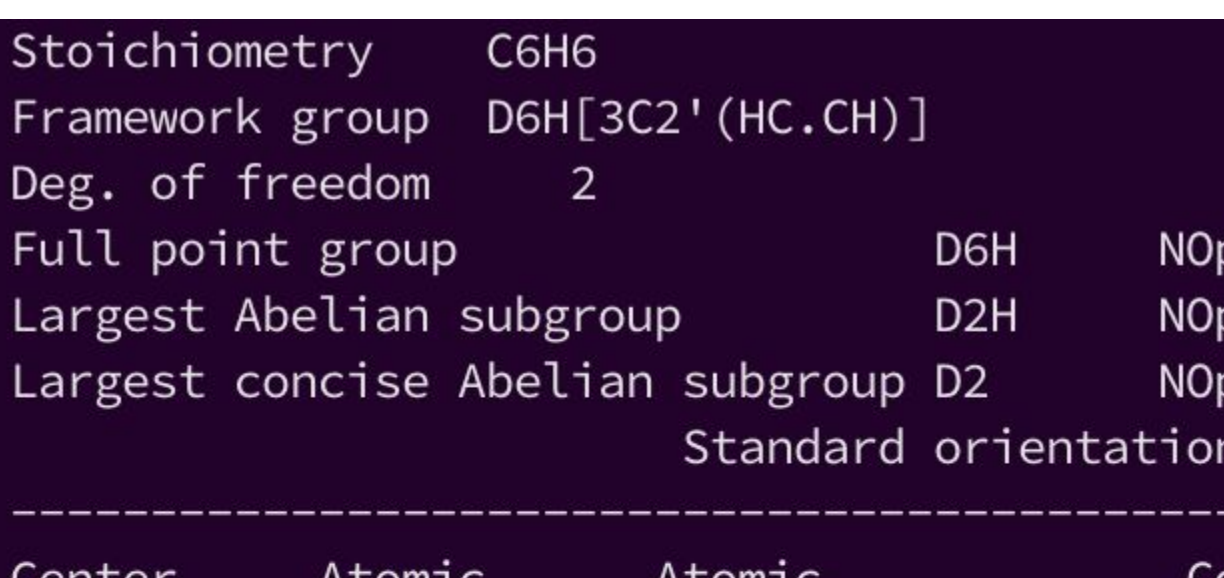

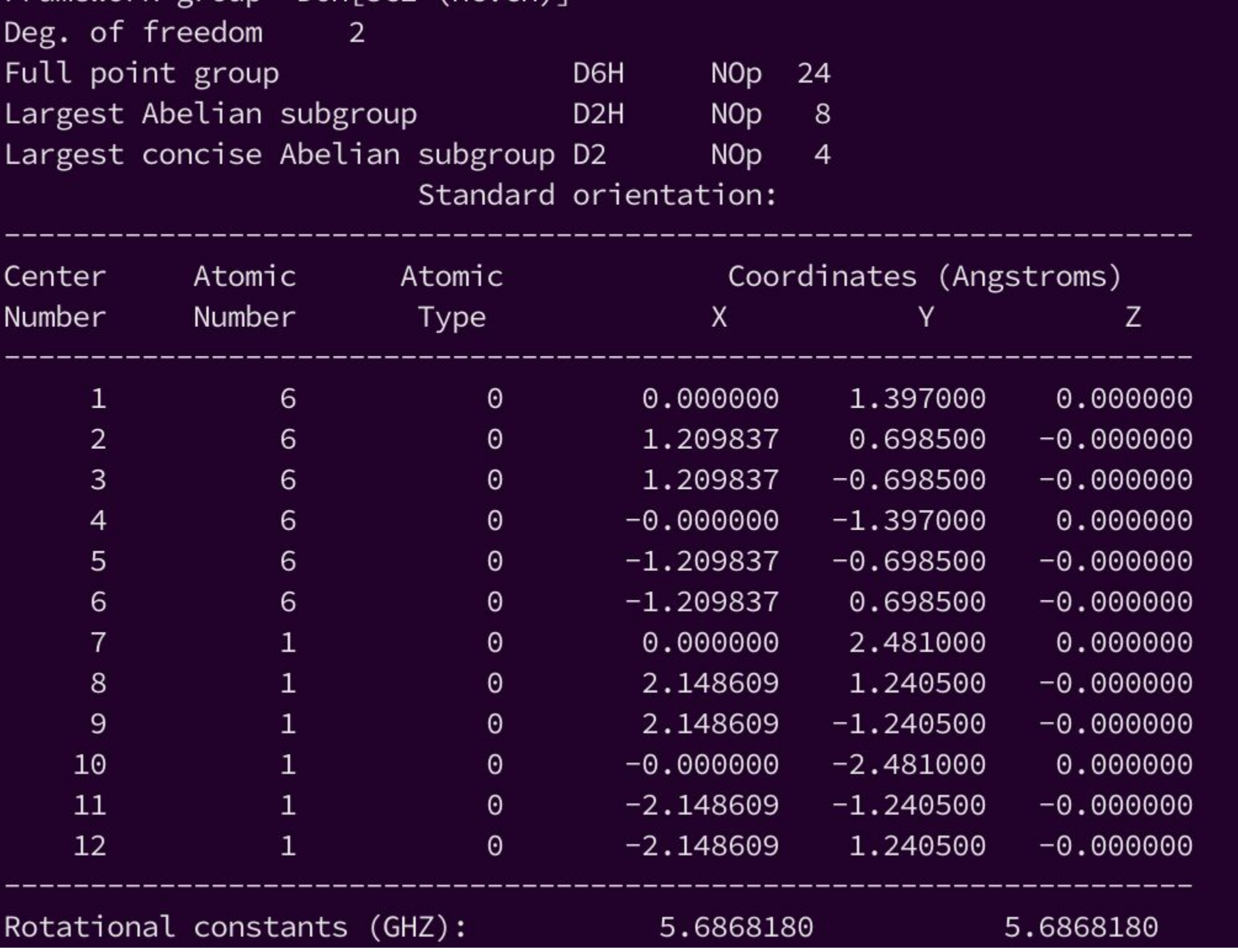

0.0000000  $0.00000000$ 0.00000000 0.00000000 0.00000000 0.00000000 0.00000000 0.00000000 0.00000000 0.00000000 0.00000000 0.0000000

## **2. Frequency calculations**

%nprocshared=8

%mem=8GB

 $01$ 

С

С

C

C

Η

Η

Η

Η

 $H$ 

Η

%chk=benzene\_molec\_B3LYPp2p\_freq.chk

# B3LYP 6-31G\* int(ultrafine) Freq(Raman, SaveNM)

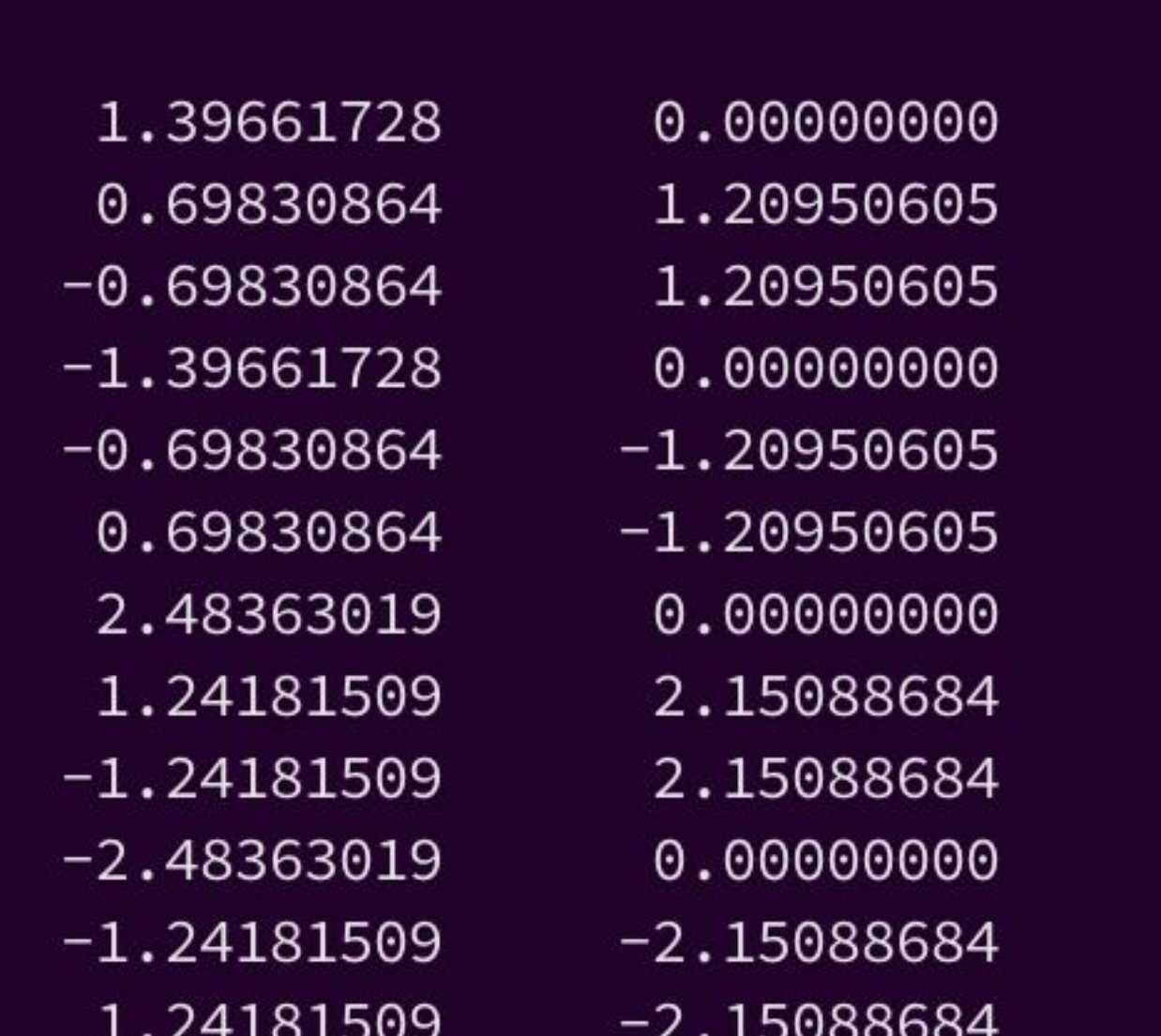

**molec\_B3LYPp2p\_freq.gau** *.gau extension*

### **Checkpoint file**

**Compute force constants and the resulting vibrational frequencies**

### **Skoltech**

**Skoltech** 

## **2. Frequency calculations**

### **benzene\_molec\_B3LYPp2p\_freq.fchk** *.fchk extension*

### **Convert** output file to format, which is readable

### formchk benzene\_molec\_B3LYPp2p\_freq.chk

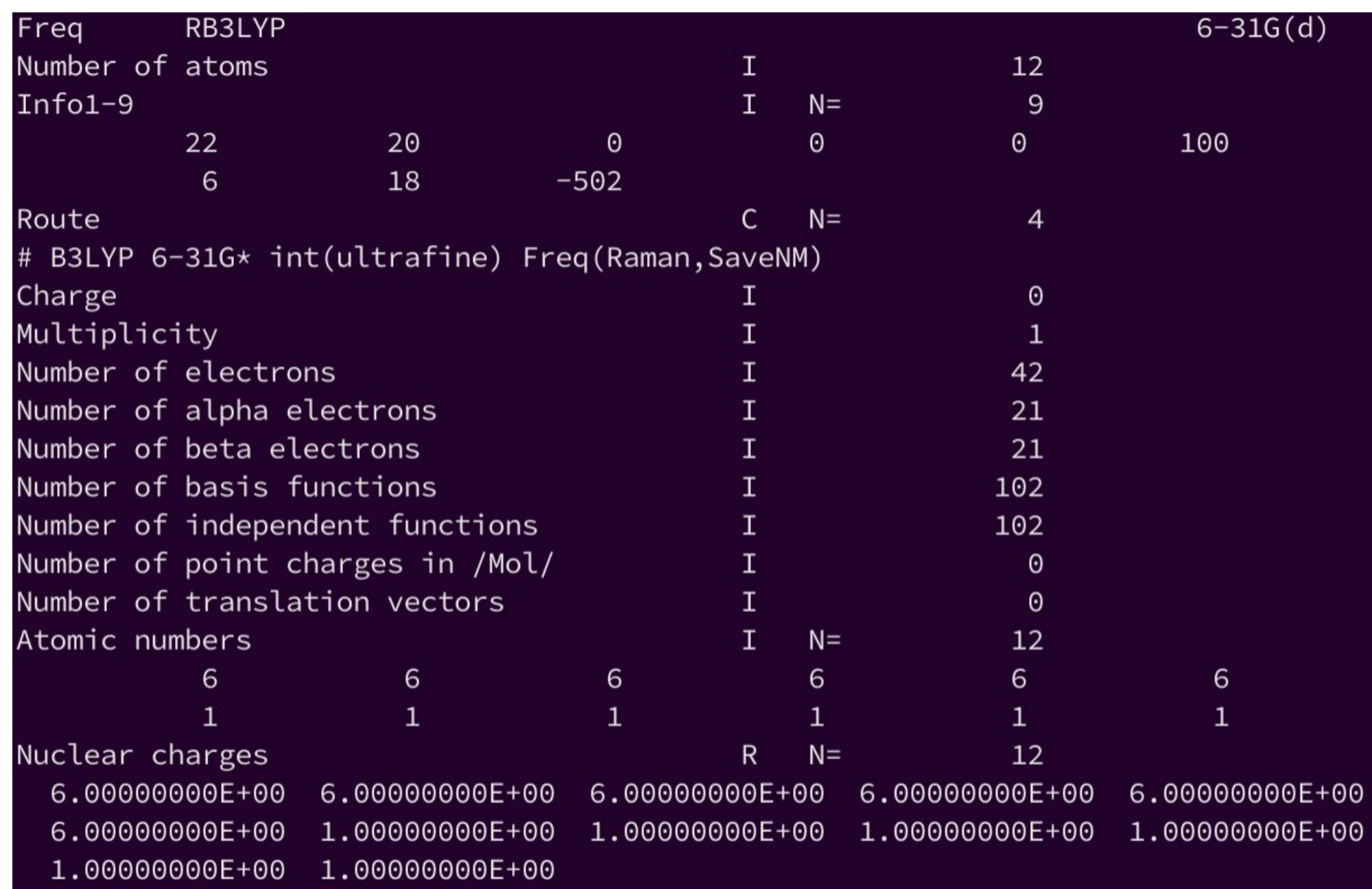

C

C

 $\mathsf{C}$ 

 $\mathsf{H}$ 

## **3. Calculation of Localized Molecular Orbitals**

**fitting basis set in tabular form**

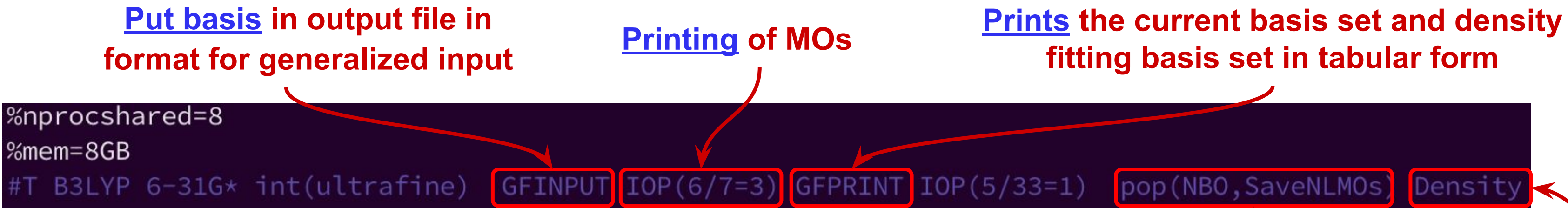

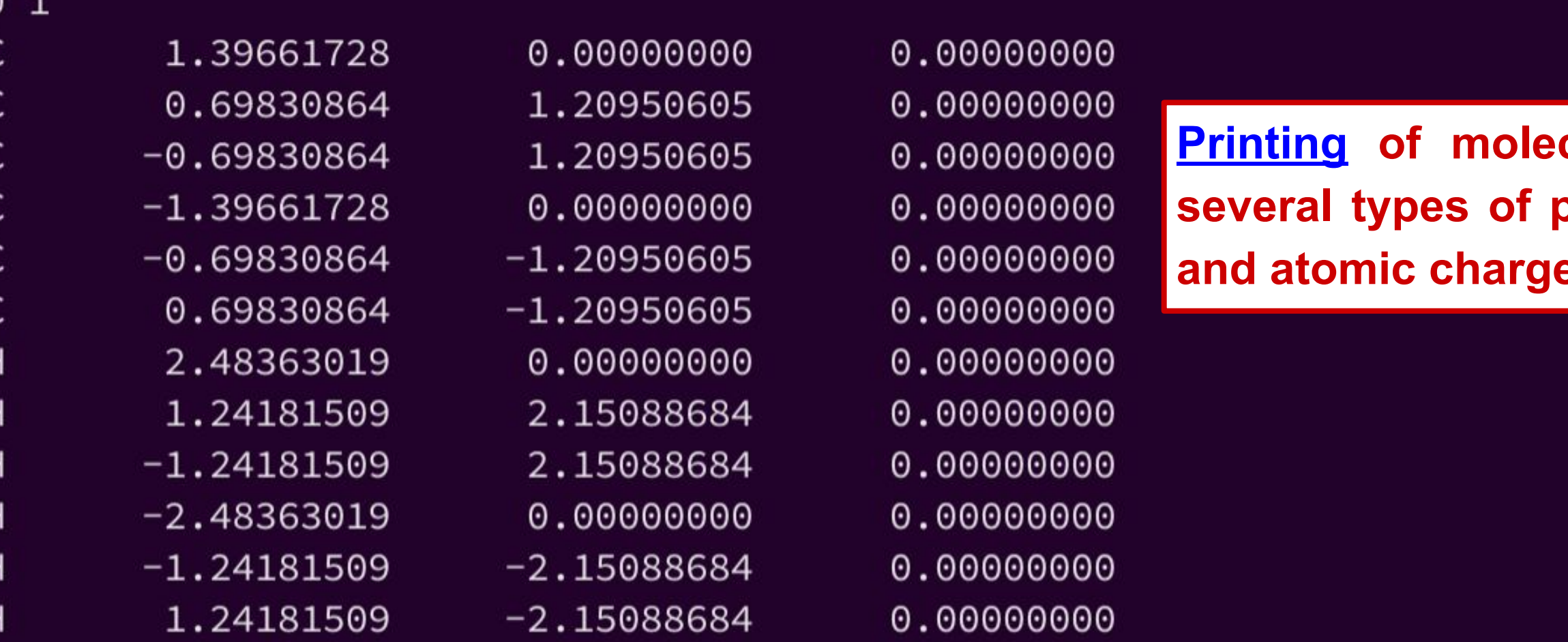

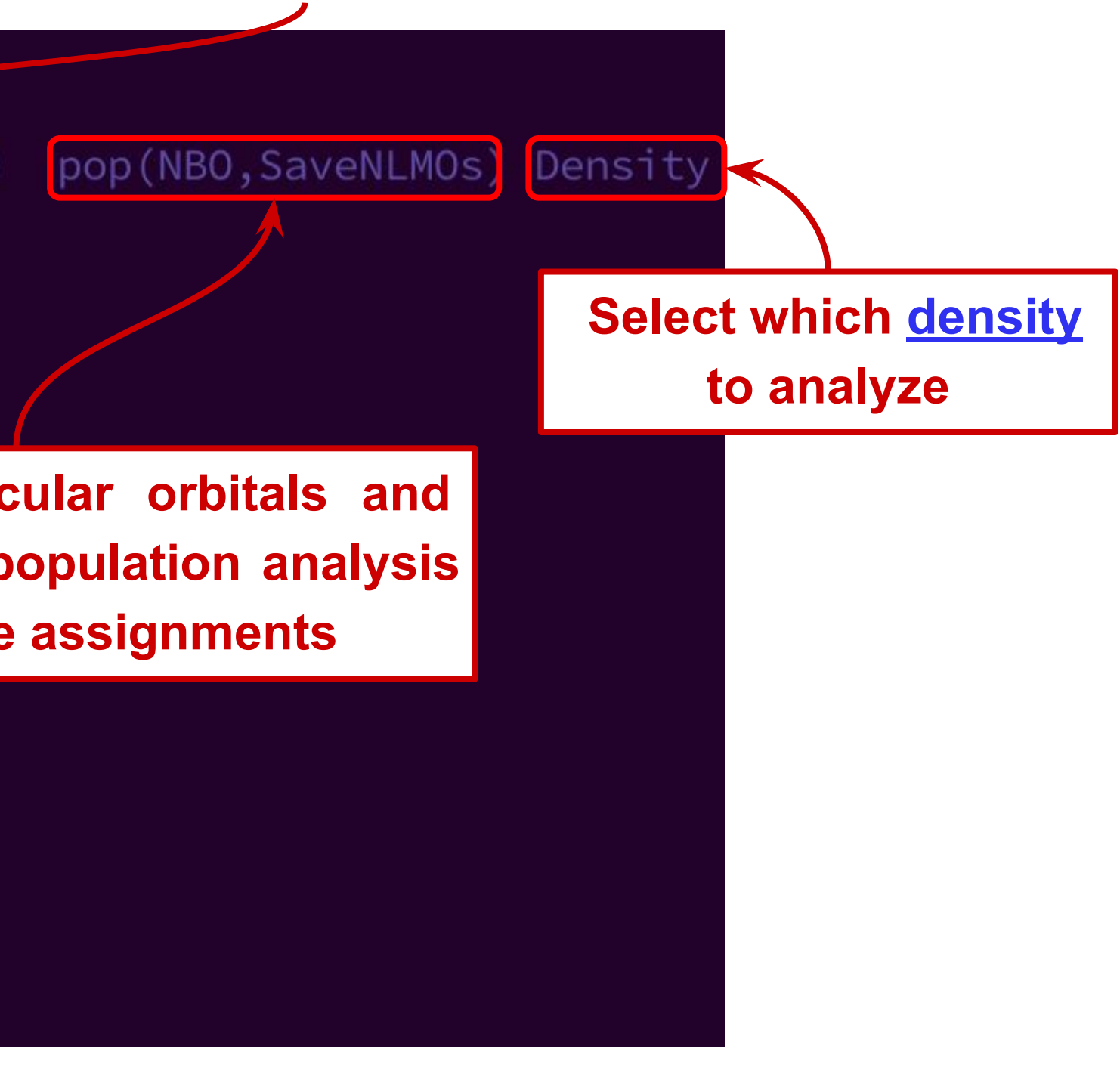

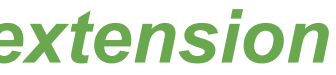

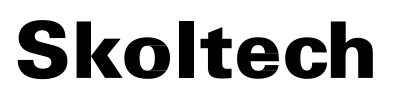

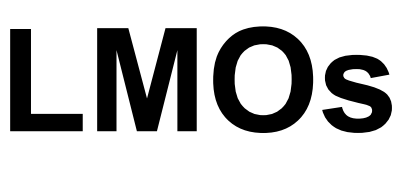

## **3. Visualization of LMOs**

**benzene\_molec\_B3LYPp2p\_lmo.chk** *.chk extension*

### **Convert** output file to format, which can be visualized

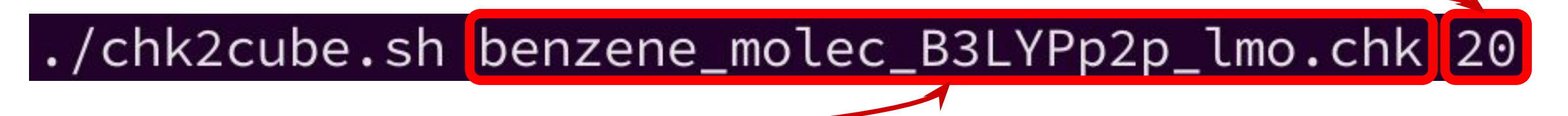

### The generated files with MOs will be in **orbs.zip** archive.

### **Number of molecular orbitals to generate . Starts from low-energy MOs**

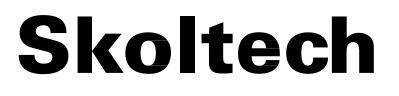

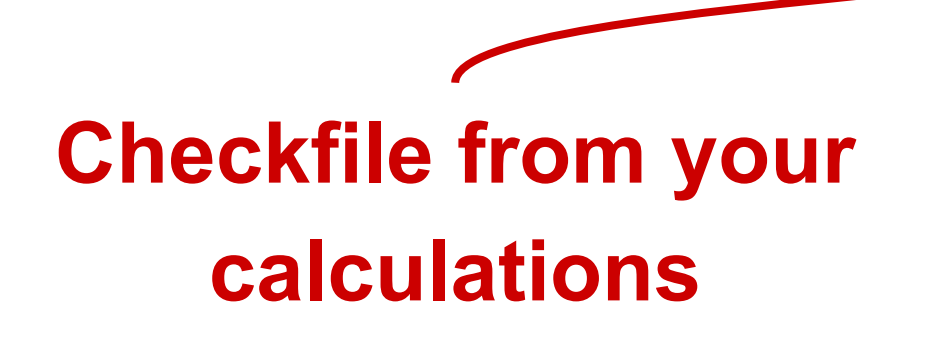

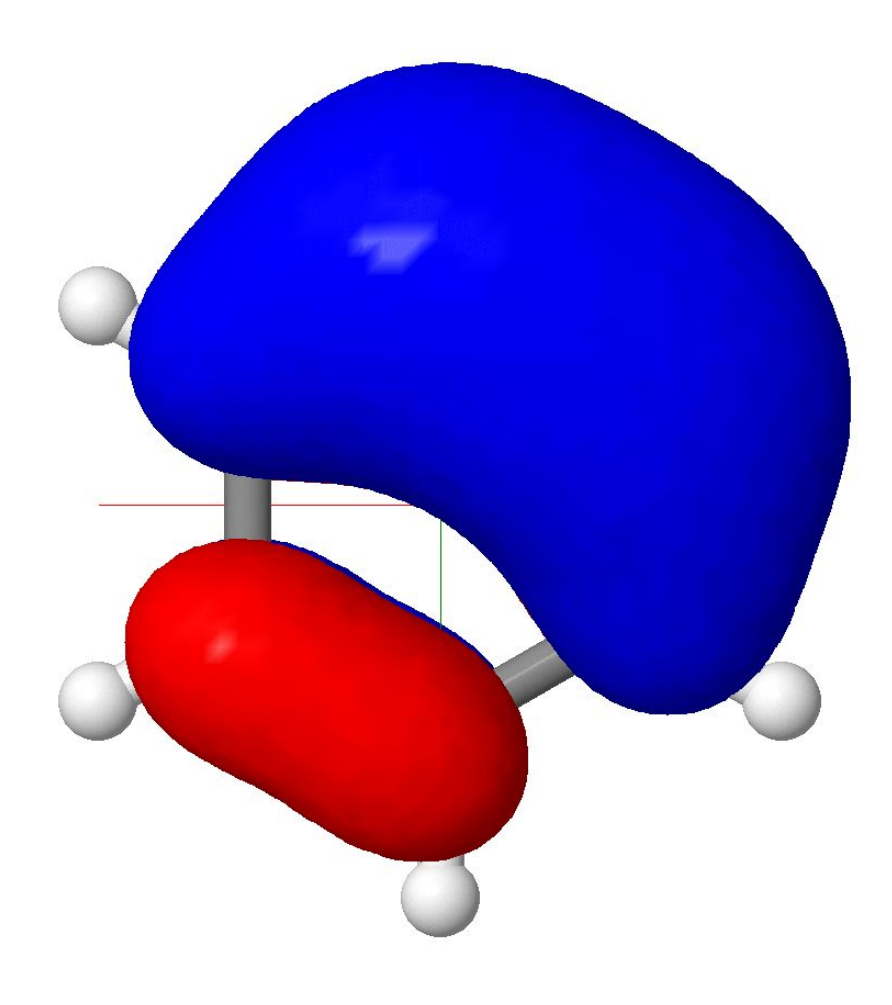

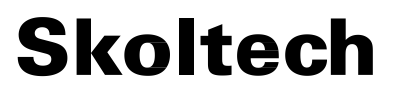

## **3. Visualization of LMO**

LMOs can be visualized with Jmol software (**orbs.zip** archive). However, the LMOs energies and occupation can be found only in **.out** file.

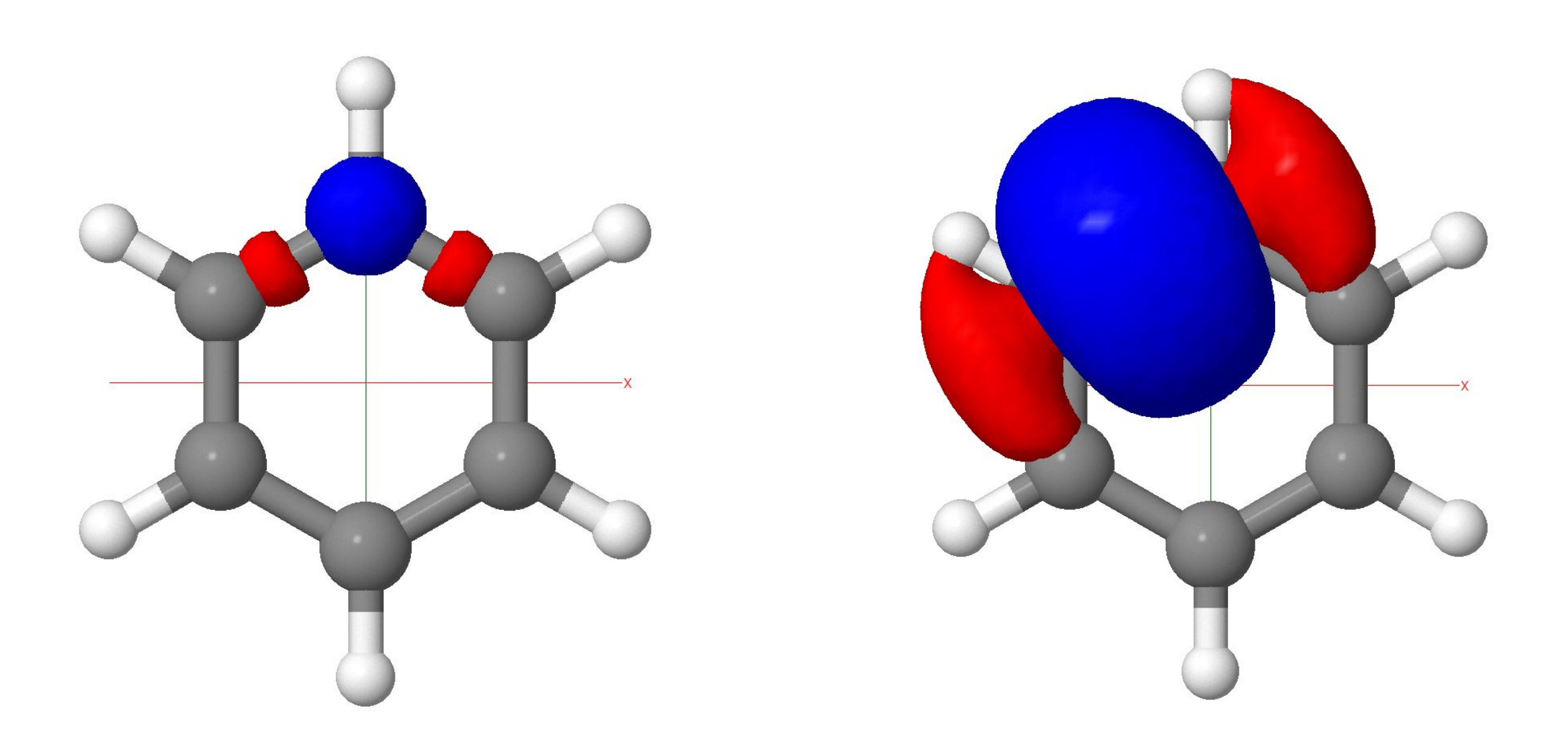

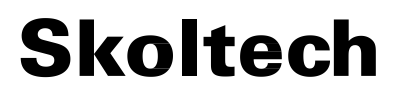

## **Compare results with the semi-empirical methods**

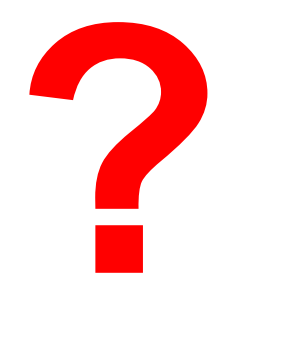

Compare the results of Gaussian with results of MOPAC, which uses semi-empirical methods. What are the difference in HOMO-LUMO gap, MOs, LMOs, etc?

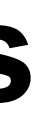

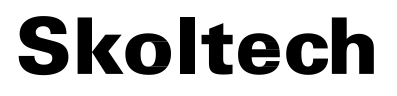

## **Extra materials**

**● Google gaussian + scf/opt/freq/nmr/td/scrf**

This will give you documentation for all Gaussian commands and references to literature.

- **[Full list of Gaussian keywords](https://gaussian.com/keywords/)**.
- **[Chemcraft](https://www.chemcraftprog.com/)** program can be used for visualization and has a long trial period.
- **[Population analysis](https://www.cup.uni-muenchen.de/ch/compchem/pop/pop1.html)**.
- Official **[tutorials](https://gaussian.com/videos/)** from Gaussian team.
- **[IR SPect](https://zenodo.org/records/3948059)**: A Python tool to extract frequencies and IR/Raman.
- **[basissetexchange.org](https://www.basissetexchange.org/)** to look at different basis sets.

**The Community of the Community of the Community** 

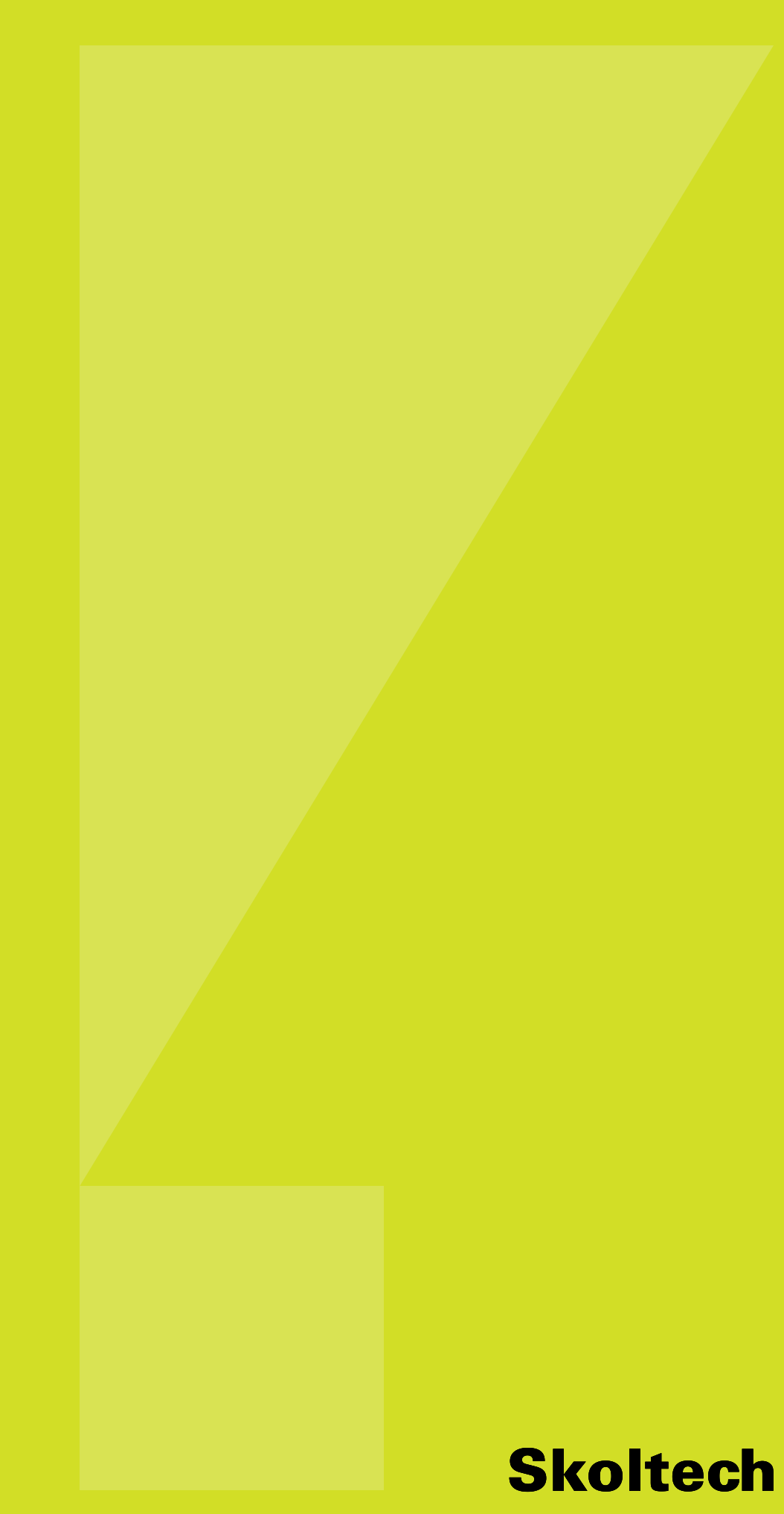

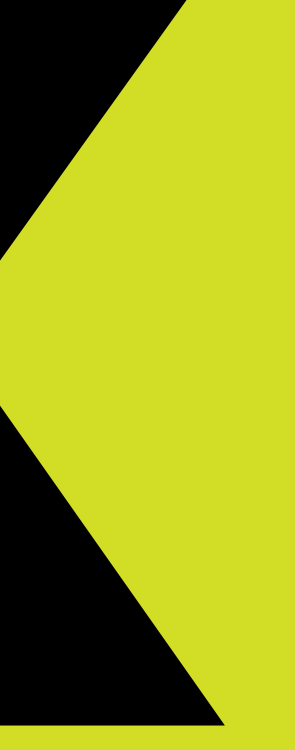